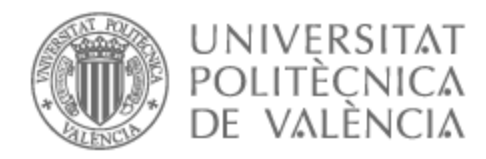

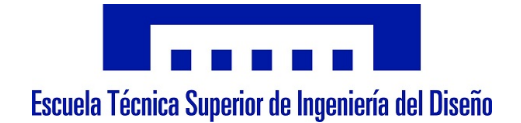

# UNIVERSITAT POLITÈCNICA DE VALÈNCIA

# Escuela Técnica Superior de Ingeniería del Diseño

Diseño de un laboratorio virtual para el control digital de nivel de un tanque mezclador

Trabajo Fin de Grado

Grado en Ingeniería Electrónica Industrial y Automática

AUTOR/A: Talbi Lalmi, Zakaria Tutor/a: González Sorribes, Antonio CURSO ACADÉMICO: 2021/2022

# **Resumen**

El objetivo del trabajo es desarrollar un laboratorio virtual mediante la herramienta Easy Java Simulations para el control digital del nivel de un tanque mezclador. Dicha maqueta se utilizará para implementar distintas estrategias de control por computador y poder validar su correcto desempeño.

# **Resum**

L'objectiu del treball és desenvolupar un laboratori virtual mitjançant l'eina Easy Java Simulations per al control digital del nivell d'un tanc mesclador. Aquesta maqueta s'utilitzarà per a implementar diferents estratègies de control per computador i poder validar el seu correcte acompliment.

# **Abstract**

The aim of this project is to develop a virtual laboratory using the Easy Java Simulations tool for the digital control of the level of a mixing tank. This model will be used to implement different computer control strategies and to validate its correct performance.

## **Agradecimientos**

La consecución del presente trabajo supone uno de los momentos más importantes de mi carrera académica. Alcanzar este punto ha sido mucho más difícil de lo que suponía inicialmente y quería aprovechar este segmento para agradecer a quiénes han sido capaces de ayudarme. Primero quería dar las gracias a Dios, este último año y medio han sido complicados a nivel personal y la fe puesta en él me ha permitido seguir adelante. Quería agradecer a mis padres y a mi hermana, soy consciente de que han hecho un gran esfuerzo para que pudiera obtener una educación digna y siempre me han aportado motivación cuando lo necesitaba. Mi estancia en la universidad me ha permitido conocer a gente a la que hoy en día puedo llamar amigos y de la que estoy muy agradecido de conocer.

Por último, quería agradecer a mi tutor Antonio, tanto la ayuda que me ha brindado como la paciencia que ha tenido han resultado claves para que pudiera terminar este trabajo.

### **Índice de figuras**

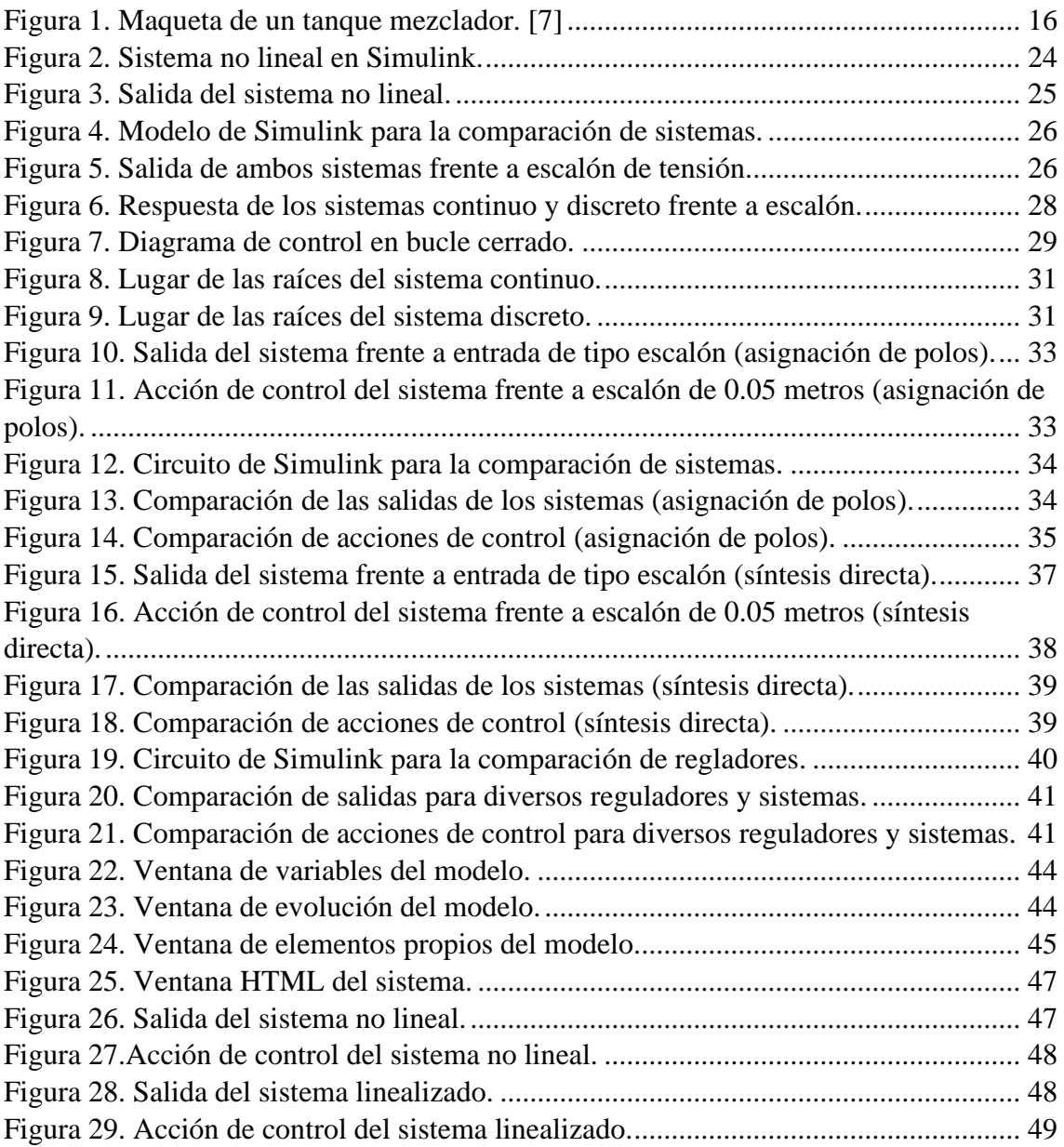

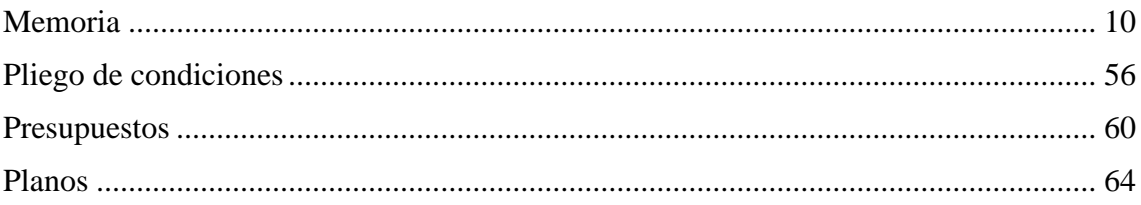

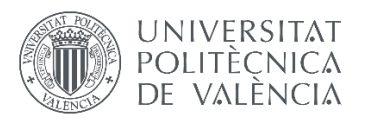

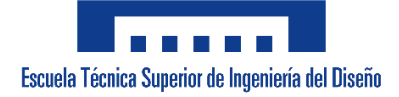

# <span id="page-10-0"></span>**Memoria**

#### Índice de la memoria

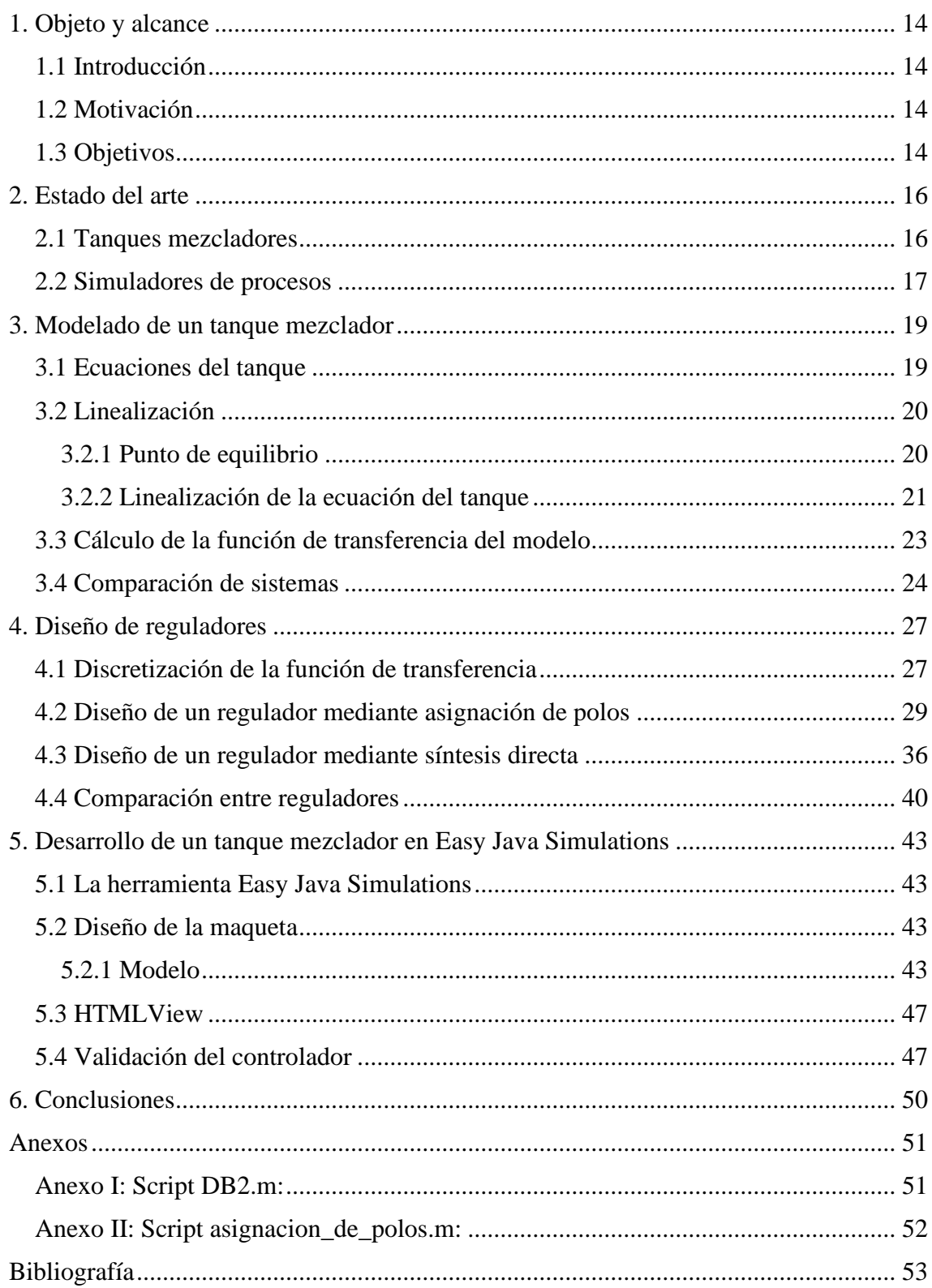

# <span id="page-14-0"></span>**1. Objeto y alcance**

### <span id="page-14-1"></span>**1.1 Introducción**

Los simuladores son herramientas que permiten replicar parcial o totalmente el comportamiento de un determinado sistema. Actualmente la mayoría de los simuladores son programas informáticos y permiten tanto el análisis de un sistema como la optimización de del mismo y/o de los procesos correspondientes.

Los tanques son depósitos, en su mayoría de forma cilíndrica, que permiten el almacenamiento de líquidos, granos, gases, etc. y, además, protegerlos de agentes externos. En este caso concreto se trabaja con un tanque mezclador. Los tanques mezcladores se utilizan para la mezcla de dos o más sustancias durante alguna/s de las diversas fases de un proceso.

### <span id="page-14-2"></span>**1.2 Motivación**

Debido a la pandemia global muchos sistemas de educación se han visto abocados a una modalidad de enseñanza online. Debido a ello, han proliferado en dicho campo sistemas de simulación que permiten trabajar con las herramientas necesarias para el aprendizaje de un modelo presencial. En el caso de la automática también existen estos sistemas simulados para el desarrollo de operaciones que en otro caso resultarían muy costosas o de sistemas los cuales no se pueden implementar sin antes haber cerciorado que el control sea correcto.

Además, también se pretende profundizar en la materia de control por computador. En muchas ocasiones las herramientas de control automático más básicas contienen limitaciones en tanto a las especificaciones que pueden proporcionar. El control mediante computador permite el desarrollo de herramientas más avanzadas que pueden dar solución a problemas más complejos.

### <span id="page-14-3"></span>**1.3 Objetivos**

El objetivo principal del TFG sería el del desarrollo de un proceso de control con todas las etapas. Dichas etapas son:

Modelización del sistema. Mediante las medidas del tanque se pretende la obtención de las ecuaciones que permitan definir el comportamiento del sistema mediante el programa MATLAB-Simulink. En caso de la obtención de un sistema no lineal, se procederá a la linealización de esta para obtener una función de transferencia que tenga un comportamiento similar al sistema original en torno a un punto de funcionamiento.

Además, se intentará corroborar que el comportamiento del modelo obtenido mediante MATLAB-Simulink coincida con el del modelo original en Easy Java Simulations.

- Mediante la función de transferencia obtenida, se diseñarán diversos controladores en tiempo discreto que permitan controlar el sistema original. Para ello se corroborará su funcionamiento tanto en el sistema no lineal como en el sistema lineal. También se analizará su robustez sometiendo al sistema a condiciones reales como son el desviamiento del sistema del punto de equilibrio, la adición de perturbaciones, su implementación en el sistema no lineal…
- Por último, se verificará el correcto funcionamiento de los controladores para ambos sistemas mediante Easy Java Simulations. Para ello se implementarán los controladores diseñados y se analizará la respuesta final de ambos sistemas. En caso de un correcto seguimiento de la referencia en torno al punto de funcionamiento se dará por validado el sistema.

### <span id="page-16-1"></span>**2. Estado del arte**

### <span id="page-16-2"></span>**2.1 Tanques mezcladores**

Tal y como se ha mencionado en la introducción, los tanques son depósitos destinados al almacenamiento de diversos recursos. En el caso de los tanques de mezcla se utilizan para la homogeneización de la mezcla de varias sustancias. Sus aplicaciones varían desde la industria petroquímica hasta la farmacéutica. Las operaciones más comunes que realizan son las de mezcla ente sólidos, líquidos y gases.

En dependencia del tipo de mezclado que se realiza, se recomienda la utilización de uno u otro modelo de tanque para casos más específicos.

- Mezclado de líquidos. El factor más importante a tener en cuenta de cara al mezclado de líquidos es la viscosidad. En el caso de líquidos con viscosidades similares al agua, el flujo es turbulento y casi cualquier configuración de tanque sirve.
- Aplicaciones de sólidos en suspensión. El ratio entre altura/diámetro debe ser lo más próximo a 1. Debe incorporar deflectores con un mezclador industrial en el centro, o instalar el mezclador con un ángulo descentrado. La no instalación de deflectores puede derivar en la incorrecta suspensión de los sólidos.

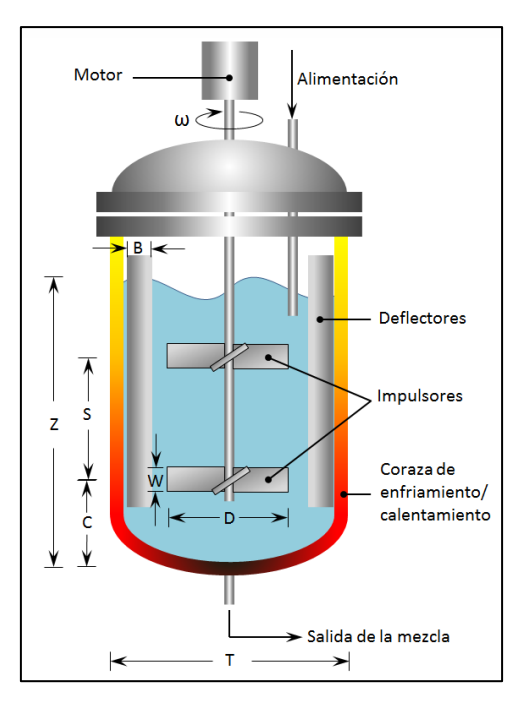

*Figura 1. Maqueta de un tanque mezclador. [7]*

<span id="page-16-0"></span>Algunas aplicaciones más particulares de este tipo de tanques son:

- Aplicaciones de emulsificación. La emulsificación es el proceso mediante el cual se dispersa un líquido en otro inmiscible o de difícil mezclado. Para este tipo de operaciones se trabaja con tanques redondos en perfil vertical, pero sin que la altura supere el diámetro de la circunferencia del tanque.
- Aplicaciones de dispersión. Requieren de agitadores de alta velocidad y cizallamiento relativamente alto. En la mayoría de casos, se utilizan tanques de perfil vertical para permitir el correcto flujo en todo el tanque, incluida la zona de cizallamiento.
- Aplicaciones de disolución. En este caso, el tipo de tanque óptimo tiene forma esférica y un ratio altura/planta de 1. El uso de deflectores resulta muy importante en este tipo de tanque pues puede derivar en la no suspensión de sólidos.
- Aplicaciones de absorción y dispersión de gases. Se utilizan tanques redondos de perfil vertical. Sin embargo, a diferencia de los utilizados para aplicaciones de emulsificación, estos sí que pueden tener ratios de altura/diámetro más grandes. Además, debido a que las operaciones de dispersión con gas resultan en operaciones turbulentas, se requieren deflectores.
- Aplicaciones de cristalización. Son muy similares a los tanques utilizados para la mezcla de sólidos en suspensión. Algunos de estos modelos incorporan un tubo de aspiración y se configuran en base al caso específico de cristalización realizado.
- Transferencia de calor. Son similares a los tanques utilizados en la mezcla de líquidos. Incorporan una fuente de calor y suelen tener una gran variedad de configuraciones respecto al cableado interno para la transmisión de calor.

### <span id="page-17-0"></span>**2.2 Simuladores de procesos**

Los simuladores de procesos permiten modelar el funcionamiento de los sistemas a lo largo del tiempo tanto en dinámica continua (constancia temporal), como en dinámica discreta (secuencias de eventos). Se suelen definir las relaciones que modelan estos procesos o sistemas mediante ecuaciones diferenciales. Permiten conocer tanto la respuesta de los procesos frente a diversos estímulos como el comportamiento el previo comportamiento del sistema, además de su respuesta frente a estímulos externos (perturbaciones).

Existen dos tipos de procesos a simular, los continuos y los discretos. Los eventos continuos son aquellos que se pueden definir mediante ecuaciones diferenciales y están más ligado a la física tradicional. Los eventos discretos son aquellos que se definen mediante ecuaciones en diferencias y están ligados a sistemas controlados total o parcialmente por computador. En ocasiones, debido a que existen sistemas no lineales, no resolubles mediante ecuaciones diferenciales o en diferencias, los simuladores utilizan métodos numéricos para la aproximación del modelo.

Los simuladores tienen aplicaciones muy extendidas, desde la simulación de modelos en la industria aeronáutica, desarrollo de brazos robóticos, aplicaciones en el ámbito de la energía nuclear, modelado de vehículos… hasta el posterior control de dichos procesos/sistemas.

## <span id="page-19-0"></span>**3. Modelado de un tanque mezclador**

Para realizar el control del sistema, primero se tiene que conocer las ecuaciones que definen el comportamiento de este. Para ello, se deben que obtener las relaciones matemáticas entre la entrada que tiene el sistema (voltaje de la válvula de entrada) y la salida (altura del tanque). Aunque la salida del sistema sea el caudal de salida, lo que se pretende controlar es la altura del líquido que el tanque contiene, es por ello por lo que se define nuestra salida del sistema como la altura y no como el caudal de salida.

En este caso se ha decidido modelar el tanque mezclador en base a los caudales de entrada y salida. Se asume un tanque mezclador en el que la entrada de un líquido hace contacto con una sustancia y se produce la mezcla. Se toma esta decisión de diseño debido a que los procesos de mezcla son muy dispares y su modelado implica el cálculo de ecuaciones muy complejas que probablemente acaben derivando en sistemas que necesitan de un tipo de control muy avanzado.

Debido a que en este apartado se van a trabajar con valores numéricos se van a detallar los valores de las variables que se van a utilizar. Además, debido a que tanto el tanque tiene una altura límite y a que la válvula de entrada tiene un grado de apertura máximo, que viene directamente en forma de tensión máxima de entrada, también se van a aportar los valores que saturan el sistema. Dichos valores se encuentran presentes en la [Tabla](#page-19-2) *1*.

<span id="page-19-2"></span>

| Variable          | Valor                   | Saturación     | Descripción                             |
|-------------------|-------------------------|----------------|-----------------------------------------|
| g                 | $9,8100 \text{ m/s}^2$  | sin saturación | Constante de aceleración de la gravedad |
| H                 | variable                | $0-0.6$ m      | Altura del tanque                       |
| R                 | $0,1000 \; \mathrm{m}$  | sin saturación | Radio de la circunferencia del tanque   |
| $\mathbf{A}$      | $0,0314 \text{ m}^2$    | sin saturación | Área de la circunferencia del tanque    |
| r                 | $0,0120 \text{ m}$      | sin saturación | Radio de la válvula de salida           |
| a                 | $0,0005$ m <sup>2</sup> | sin saturación | Área de la válvula de salida            |
| $k_{\text{valv}}$ | 0,0003                  | sin saturación | Constante de la válvula de entrada      |
| u                 | variable                | $0-10$ V       | Tensión de la válvula de entrada        |

Tabla 1. Características del tanque.

### <span id="page-19-1"></span>**3.1 Ecuaciones del tanque**

Las ecuaciones que definen el comportamiento del tanque dependen tanto de los parámetros de este como de los parámetros de las válvulas que controlan los caudales de entrada y de salida. En este caso en específico, se tiene una válvula de entrada controlada por tensión y una válvula de salida abierta constantemente.

La ecuación que define la variación de la altura del tanque en relación a los caudales de entrada y de salida depende del área de la superficie del tanque *A*, la constante de la válvula de entrada *kvalv*, la tensión de la válvula de entrada *u*, apertura de la válvula de salida *a<sup>2</sup>* y la aceleración de la gravedad *g* y se define en la ecuación (*1*[\).](#page-20-2)

$$
A * \frac{dH}{dt} = k_{\text{valv}} * u(t) - a * \sqrt{2 * g * H} \tag{1}
$$

Siendo el caudal de entrada:

<span id="page-20-2"></span>
$$
Q_e = k_{valv} * u(t) \tag{2}
$$

Y siendo el caudal de salida:

$$
Q_s = a * \sqrt{2 * g * H} \tag{3}
$$

Tal y como se puede observar, la relación entre variables no lineal. La altura está contenida en una raíz cuadrada, que es una operación no lineal. Debido a ello, se va a tener que linealizar el sistema. La linealización consiste en la obtención de un modelo cuyo comportamiento se aproxime al del sistema no lineal en torno a un punto concreto.

#### <span id="page-20-0"></span>**3.2 Linealización**

Para linealizar un sistema lo que se obtiene es una relación lineal entre las variables que sea tangente en un punto, el punto de funcionamiento. El punto de funcionamiento o equilibrio, denominado así porque las variables del sistema se encuentran en equilibrio, es una solución fija de la ecuación diferencial que caracteriza el sistema.

#### <span id="page-20-1"></span>**3.2.1 Punto de equilibrio**

Tal y como se ha mencionado anteriormente de cara a la linealización del sistema es necesario conocer el valor de las variables en el equilibrio. Para ello se resuelve la ecuación que define el comportamiento del sistema igualando las derivadas a cero, ya que las derivadas de un valor constante son cero.

En la ecuación (*[1](#page-20-2)*) que relaciona la altura *H*, del tanque con la tensión de entrada de la válvula de entrada *u*, se tiene en el lado izquierdo de la ecuación una derivada que se iguala a cero. Sin embargo, al tener dos variables dependientes (tensión y altura) presentes en la ecuación se obtiene un grado de libertad, tal y como se va a demostrar en la ecuación (*[4](#page-21-1)*).

<span id="page-21-1"></span>
$$
A * \frac{dH}{dt} = k_{valv} * u(t) - a * \sqrt{2 * g * H} \rightarrow
$$
  

$$
k_{valv} * u_0 = a * \sqrt{2 * g * H_0}
$$
 (4)

Siendo *u0* y *H<sup>0</sup>* los valores de tensión y altura en el equilibrio. Se tiene un grado de libertad debido a que se tienen 2 variables que resolver y una ecuación. En este caso se ha optado por escoger un valor de la altura dentro de los límites presentes en la [Tabla](#page-19-2) *1* y se calcula el valor de la tensión en el equilibrio en la ecuación (*5*[\).](#page-21-2)

<span id="page-21-2"></span>
$$
Si H_0 = 0.2 m \to u_0 = \frac{a * \sqrt{2 * g * H_0}}{k_{valv}} = 3.319 V
$$
 (5)

Mediante los valores que se han obtenido ya se puede desarrollar la función de transferencia que modele el comportamiento del sistema.

#### <span id="page-21-0"></span>**3.2.2 Linealización de la ecuación del tanque**

Con los valores obtenidos anteriormente, se va a linealizar la ecuación [\(](#page-20-2)*1*) que anteriormente hemos definido y que relaciona las salida del sistema con la entrada. Para ello se va a obtener el polinomio de Taylor de primer, este polinomio resulta del sumatorio de las derivadas de cada variable en torno a un punto concreto. En el caso de la linealización lo que se hace es aproximar la función original utilizando únicamente el polinomio de primer orden. La ecuación del polinomio de Taylor es la siguiente:

$$
f(x) = \sum_{i=0}^{n} \frac{f^{n} * x_0}{n!} * (x - x_0)^n = f(x_0) + \frac{f' * x_0}{1!} * (x - x_0)^1 + \cdots
$$
 (6)

Para la ecuación linealizada los términos no lineales (términos superiores al primer orden) no se incluyen y se obtiene una aproximación mediante recta tangente en el punto. En la ecuación [\(](#page-21-3)*7*) se puede observar dicha aproximación.

<span id="page-21-3"></span>
$$
f(x) \approx f(x_0) + f' * x_0 * (x - x_0)
$$
 (7)

Para la ecuación original del tanque, [\(](#page-20-2)*1*), esta depende tanto de la altura *h* como del grado de apertura de la válvula de entrada (tensión de entrada *u*) por lo que se va a derivar en base a estas variables. El resultado de dicha operación se puede observar en la ecuación (*[8](#page-22-0)*).

$$
f(u, H) \approx f(u_0, H_0) + \frac{\partial f}{\partial u}\Big|_{u_0, H_0} * (u - u_0) + \frac{\partial f}{\partial H}\Big|_{u_0, H_0} * (H - H_0)
$$
(8)

Debido a que lo que se desea obtener es una función que relacione la salida con la entrada del sistema se puede expresar la ecuación anterior (*[8](#page-22-0)*) en forma de incrementos como se muestra en la ecuación 9.

<span id="page-22-0"></span>
$$
f(u,H) \approx f(u_0, H_0) + \frac{\partial f}{\partial u}|_{u_0, H_0} * (\Delta u) + \frac{\partial f}{\partial H}|_{u_0, H_0} * (\Delta H)
$$
 (9)

Posteriormente sustituimos las funciones con los valores calculados en las ecuaciones [\(](#page-21-1)*4*) y [\(](#page-21-2)*5*) en la ecuación (*[10](#page-22-1)*).

$$
f(u, H) \approx k_{valv} * u_0 - a * \sqrt{2 * g * H_0} + k_{valv} * \Delta u - \frac{a * \sqrt{2 * g}}{2 * \sqrt{H_0}} * \Delta H \quad (10)
$$

Se considera  $f(u, H)$  a la derivada de la función original analizada en el punto de equilibrio, por lo que se pueden despejar los términos dependientes de esta como el área *A* multiplicando la derivada de la altura *H* a la para que la ecuación (*[10](#page-22-1)*) coincida con la ecuación original (*1*[\).](#page-20-2)

Primero se sustituye el término de la función por la función original.

<span id="page-22-2"></span><span id="page-22-1"></span>
$$
f(u, H) = A * \frac{dH}{dt}
$$
 (11)

Después, se sustituye el término de orden cero por la función original estudiada en el punto de funcionamiento.

$$
f(u_0, H_0) = k_{valv} * u_0 - a * \sqrt{2 * g * H_0} = A * \frac{dH}{dt}|_{u_0, H_0}
$$
(12)

Mediante estos términos se puede expresar la ecuación (*[10](#page-22-1)*) como una relación lineal dependiente de los incrementos de las variables como se puede observar en la ecuación (*[13](#page-22-2)*).

$$
A * \frac{dH}{dt} - A * \frac{dH}{dt}|_{u_0, H_0} \approx k_{valv} * \Delta u - \frac{a * \sqrt{2 * g}}{2 * \sqrt{H_0}} * \Delta H \to
$$
  

$$
A * \frac{d\Delta H}{dt} \approx k_{valv} * \Delta u - \frac{a * \sqrt{2 * g}}{2 * \sqrt{H_0}} * \Delta H
$$
(13)

#### <span id="page-23-0"></span>**3.3 Cálculo de la función de transferencia del modelo**

Debido a que la ecuación (*[13](#page-22-2)*) es una ecuación diferencial lineal se puede calcular su función de transferencia correspondiente. Una función de transferencia de utiliza la transformada de Laplace para poder representar las derivadas de las funciones y simplificar el trabajo con las mismas. La transformada de Laplace parte de una función temporal continua *f(t)* y se expresa de la siguiente manera:

$$
F(s) = L[f(t)] = \int_0^\infty f(t) * e^{-s \cdot t} dt \to s \in C \tag{14}
$$

La ventaja que ofrece esta representación es que las derivadas se pueden expresar de la siguiente manera.

$$
L\left[\frac{d^n}{dt^n}f(t)\right] = s^n * F(s) - (s^{n-1} * f(0) + s^{n-2} * f^1(0) + \dots + f^{n-1}(0)) \tag{15}
$$

Si se asume que el sistema parte desde el equilibrio, el término del sumatorio de las potencias de *f* se iguala a 0 y permite representar a la derivada como potencia de *s*, lo cual facilita el trabajo con este tipo de funciones.

Aplicando la transformada de Laplace a la ecuación linealizada del sistema (*[13](#page-22-2)*) se despeja la función de transferencia del modelo.

$$
Partiendo del equilibrio \rightarrow L\left[\frac{d}{dt}f(t)\right] = s * F(s) \rightarrow \left[\frac{d}{dt}\Delta H\right] = s * \Delta H(s)
$$
\n(16)

Sustituyendo en la ecuación (*[13](#page-22-2)*).

$$
A * s * \Delta H(s) = k_{valv} * \Delta u(s) - \frac{a * \sqrt{2 * g}}{2 * \sqrt{H_0}} * \Delta H(s) \rightarrow
$$
  

$$
A * s * \Delta H(s) + \frac{a * \sqrt{2 * g}}{2 * \sqrt{H_0}} * \Delta H(s) = k_{valv} * \Delta u(s) \rightarrow
$$
  

$$
\Delta H(s) * \left(A * s + \frac{a * \sqrt{2 * g}}{2 * \sqrt{H_0}}\right) = k_{valv} * \Delta u(s) \rightarrow
$$
  

$$
\frac{\Delta H(s)}{\Delta u(s)} = \frac{k_{valv}}{A * s + \frac{a * \sqrt{2 * g}}{2 * \sqrt{H_0}}}
$$
  
(17)

Si se sustituyen los valores presentes tanto en la [Tabla](#page-19-2) *1* como en la ecuación [\(](#page-21-2)*5*) se obtiene la función de transferencia del sistema.

$$
G(s) = \frac{\Delta H(s)}{\Delta u(s)} = \frac{0.00027}{0.03142 \times s + 0.00224} = \frac{0.008594}{s + 0.07131}
$$
(18)

#### <span id="page-24-1"></span>**3.4 Comparación de sistemas**

Una vez obtenida la función de transferencia del sistema es necesario comprobar que el comportamiento del sistema linealizado coincide con el del sistema original. Para ello mediante la herramienta Simulink se van a implementar ambos sistemas (no lineal y linealizado) y se va a comparar la respuesta que presentan en torno al punto de funcionamiento.

Primero se implementa el sistema no lineal en Simulink. Para ello, lo que se hace es resolver la ecuación diferencial (*[1](#page-20-2)*) dejando únicamente la altura a un lado e integrándola mediante el bloque correspondiente.

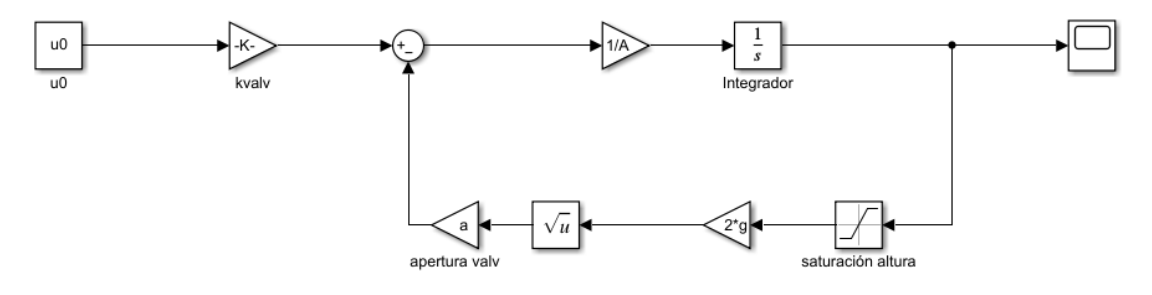

*Figura 2. Sistema no lineal en Simulink.*

<span id="page-24-0"></span>Los bloques que utilizados son los siguientes:

- Constant. Genera una señal constante.
- Step. Genera una señal de tipo escalón en un momento específico.
- Stair Generator. Genera señales de tipo escalón pudiendo escoger mediante un vector los tiempos en los que generar los escalones.
- Gain. Multiplica la señal que se le proporciona a la entrada por una ganancia.
- Sum. Permite tanto la suma como la resta de señales.
- Square root. Proporciona la raíz cuadrada de la señal de entrada.
- Saturation. Satura una señal. Sirve para evitar que la altura o la tensión alcancen valores máximos/mínimos.
- Scope. Muestra la evolución temporal de una señal.
- Integrator. Integra la señal de entrada que se le proporciona. Permite obtener la altura y se le debe especificar las condiciones iniciales (equilibrio).
- LTI System. Permite la implementación de funciones de transferencia.
- Subsystem. Agrupa elementos en un bloque con sus correspondientes entradas y salidas.
- Mux. Permite agrupar múltiples señales.

Para comprobar que el sistema implementado en l[a Figura 2](#page-24-0) es correcto la señal de entrada se mantiene constante y se le da el valor de la tensión en el equilibrio. En caso de ser correcto el modelo implementado, la salida (la altura) se debería mantener constante teniendo en cuenta que el sistema debe encontrarse en el equilibrio.

La señal de salida se almacena en un *log* y se traslada al espacio de trabajo de MATLAB para su tratamiento y su representación gráfica.

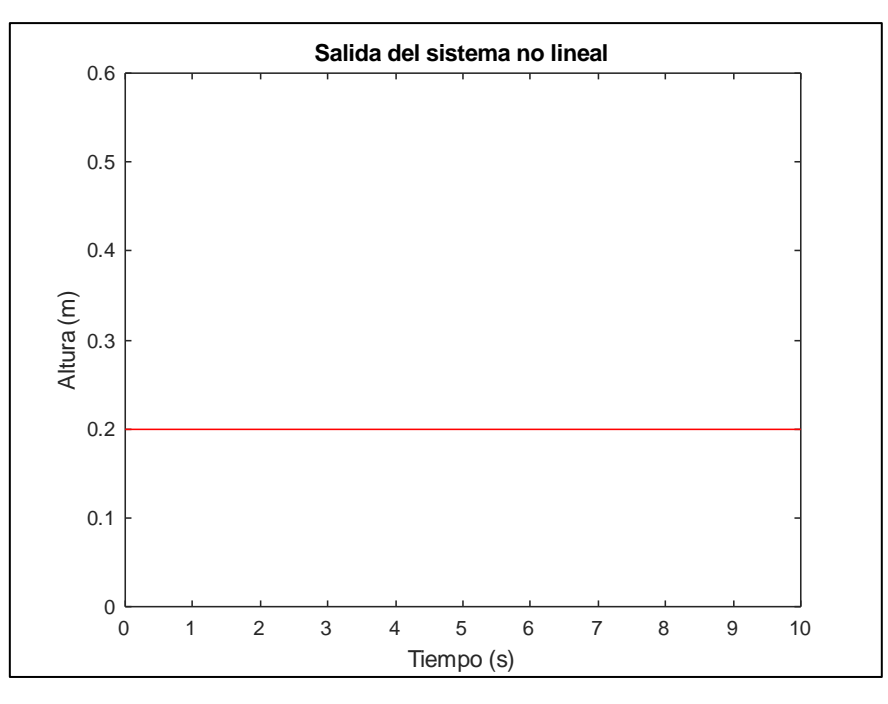

*Figura 3. Salida del sistema no lineal.*

<span id="page-25-0"></span>Como se puede observar el sistema se mantiene constante por lo que se asume que el cálculo es correcto.

Por último, incluimos en un modelo de Simulink ambos sistemas. Para ello, agrupamos el sistema no lineal mediante un *Subsystem* e implementamos el sistema linealizado mediante el bloque *LTI System*. Cabe mencionar que para que el sistema linealizado se encuentre en el equilibrio inicial se le debe añadir mediante un *Sum* el valor de la altura en el punto de funcionamiento. Además, debido a que el sistema linealizado trabaja mediante incrementos de las variables, ambos sistemas necesitan referencias diferentes, el no lineal con una referencia en el equilibrio y el lineal con un incremento.

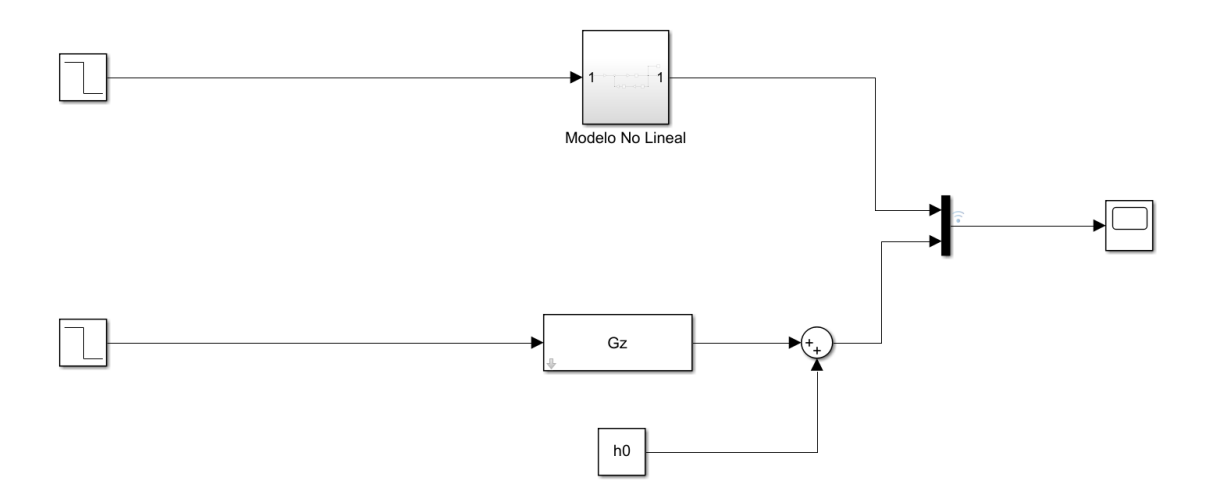

*Figura 4. Modelo de Simulink para la comparación de sistemas.*

<span id="page-26-0"></span>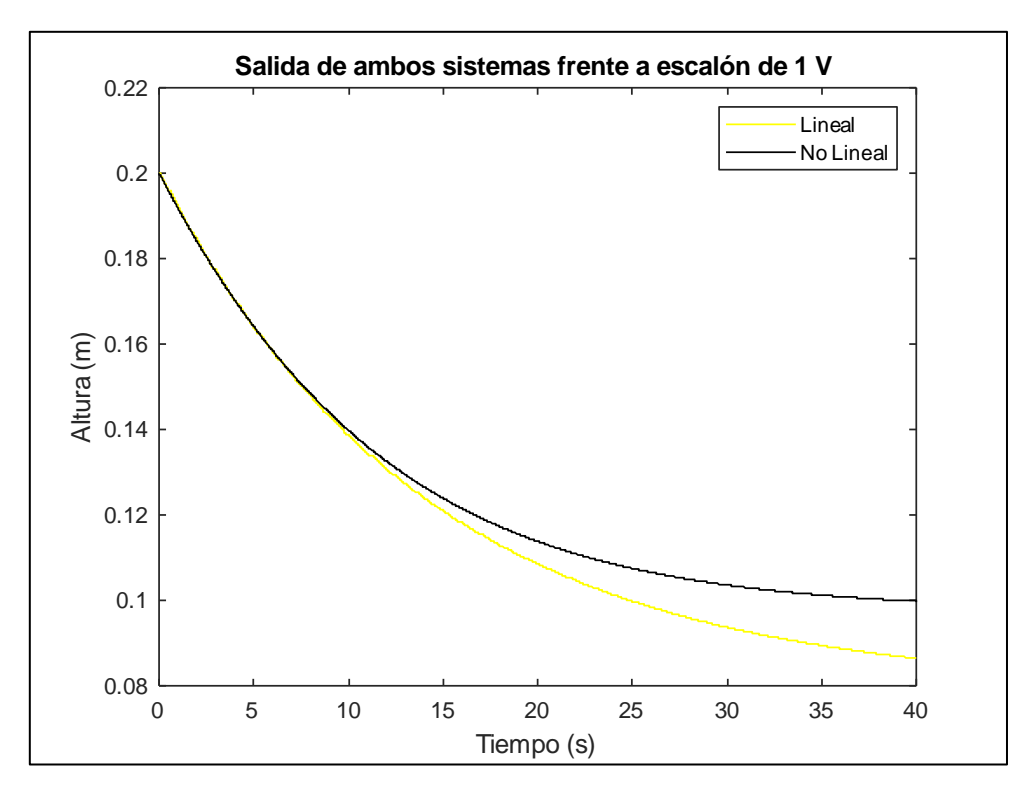

*Figura 5. Salida de ambos sistemas frente a escalón de tensión.*

<span id="page-26-1"></span>Se puede observar cómo mientras inicialmente la respuesta de sendos sistemas se comporta de forma muy similar, a medida que transcurre el tiempo las diferencias entre ambos sistemas se hacen más notables. Dado que los resultados obtenidos son los que se esperaban, se puede concluir el presente apartado y proceder al diseño de reguladores.

### <span id="page-27-0"></span>**4. Diseño de reguladores**

En este apartado se va a proceder al diseño de reguladores, indicando los procedimientos empleados, justificando tanto los reguladores que se van a emplear, como las características que se desea que cumplan.

Los reguladores son componentes que, mediante una referencia, o error de esta, a su entrada calculan a su salida el valor de entrada que necesita el sistema para alcanzar dicha referencia. Dependiendo de la clase de sistema a controlar se puede realizar un control en bucle abierto o cerrado.

Los sistemas en bucle abierto, como indica su nombre siguen una estructura lineal. Se tiene una referencia que se traslada a un regulador o directamente al sistema. Esto implica que no hay forma de saber el valor real de la salida. El control por bucle abierto tiene una serie de limitaciones y se emplea con sistemas en los cuales se conoce previamente el comportamiento.

Los sistemas en bucle cerrado se caracterizan por presentar una realimentación. Dicha realimentación es meramente una medición del valor de la salida y se utiliza para calcular el error entre el valor de la referencia y el valor de salida. Dicho error se traslada al regulador que proporciona la señal de entrada necesaria para que el sistema alcance la referencia.

En este caso dado que se pretende profundizar en el diseño de reguladore mediante computador y debido a las limitaciones que los reguladores tradicionales presentan (PID), se van a diseñar reguladores discretos mediante métodos algebraicos para su implementación en bucle cerrado.

### <span id="page-27-1"></span>**4.1 Discretización de la función de transferencia**

Como se ha mencionado anteriormente existen varios métodos de análisis de sistemas (tiempo continuo, tiempo discreto, frecuencia…). La función de transferencia del sistema que se ha obtenido mediante la linealización de esta es una representación continua de este, ya que se basa en el método de la transformación de Laplace para su simplificación.

Sin embargo, dado que el objetivo del presente trabajo fin de grado es el de profundizar en el control por computador mediante el diseño de reguladores discretos, se debe transformar la función de transferencia calculada en una que permita su trabajo en este campo.

La diferencia principal entre sistemas continuos y discretos es que, mientras que en los primeros las funciones presentan un valor en cualquier instante de tiempo, los segundos presentan valores en determinados instantes de tiempo. Además, mientras que en los sistemas continuos se trabaja con ecuaciones diferenciales, en los sistemas discretos se trabaja con las ecuaciones en diferencias.

Al igual que sucedía con los sistemas continuos, en los sistemas discretos se utiliza una transformación que permite simplificar la representación de las ecuaciones en diferencias. Dicha transformación se denomina transformada *Z*.

La función que la caracteriza es:

$$
Z[\{y(k)\}]^{\Delta} = Y(z) = \sum_{k=1}^{\infty} y(k) * z^{-k}
$$
 (19)

En este caso, en vez del operador *s* que proporciona la transformada de Laplace, se tiene el operador *z* e indica el retardo del exponente que le corresponde en la secuencia.

Existen varios métodos de discretización. En este caso se opta por una discretización mediante retenedor de orden cero. Este retenedor mantiene constante el pulso a la entrada hasta la llegada de una nueva instancia de muestreo.

Dado un proceso continuo *G(s)* su versión discreta *Gp(z)* será:

$$
Gp(z) = Z[zoh(s) * Gp(s)] = Z\left[\frac{1 - e^{-T*s}}{s} * Gp(s)\right] = (1 - z^{-1}) * Z\left[\frac{Gp(s)}{s}\right] \tag{20}
$$

Siendo *T* el periodo de muestreo. En este proyecto se trabaja con un tiempo de muestreo de 0.1 segundos. Se escoge este tiempo dado que cumple con las condiciones de muestreo por frecuencia del proceso original.

El programa MATLAB/Simulink permite el cálculo directo de esta transformada mediante el comando *c2d*. Se obtiene la siguiente función de transferencia discretizada.

$$
Gp(z) = \frac{0.0008564}{z - 0.9929}
$$
 (21)

Para comprobar que la discretización ha sido correcta se comparan las respuestas tanto del sistema linealizado como del sistema discretizado frente a una entrada de tipo escalón.

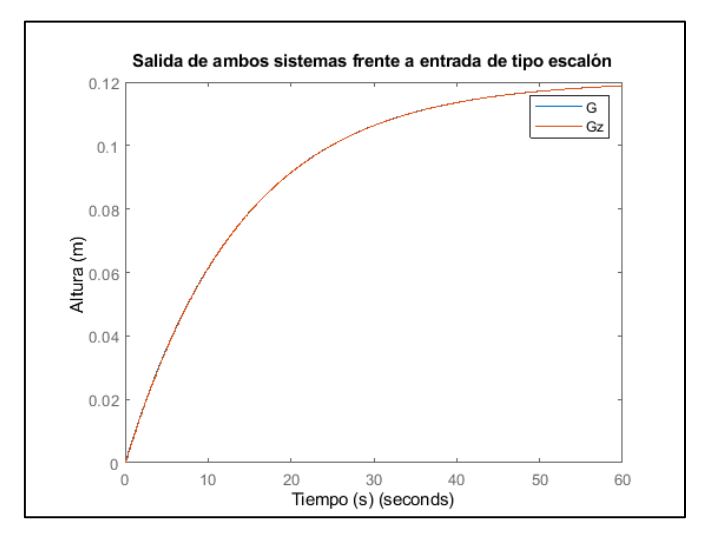

<span id="page-28-0"></span>*Figura 6. Respuesta de los sistemas continuo y discreto frente a escalón.*

Como se puede observar, la respuesta de ambos es idéntica por lo que se asume que la discretización ha resultado exitosa y se procede al diseño de controladores discretos.

#### <span id="page-29-1"></span>**4.2 Diseño de un regulador mediante asignación de polos**

El diseño algebraico de reguladores se realiza para sistemas en bucle cerrado. Se proporciona en la siguiente figura un esquema básico de un sistema de control en bucle cerrado para un mejor entendimiento de las operaciones que se van a realizar posteriormente.

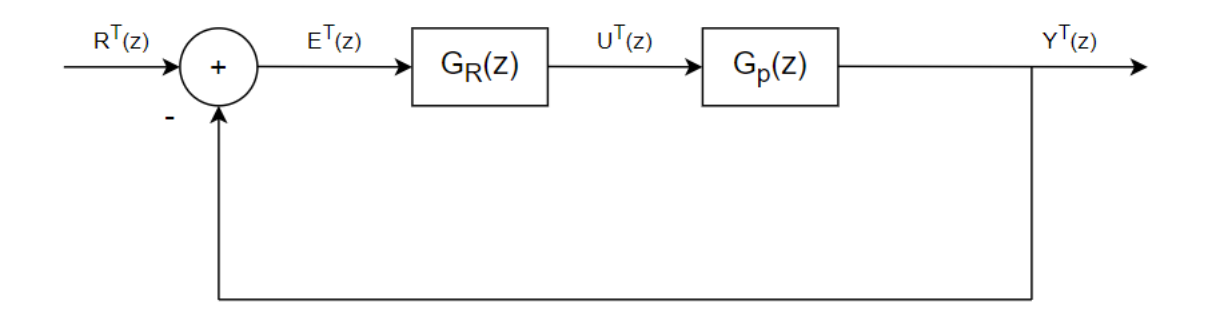

*Figura 7. Diagrama de control en bucle cerrado.*

<span id="page-29-0"></span>En el caso de los controladores por métodos algebraicos dado que se conoce tanto la función de transferencia del proceso, se puede diseñar un regulador que consiga que la función de transferencia del sistema completo en bucle cerrado sea una que este desee y que cumpla con una serie de especificaciones tanto estáticas como dinámicas. La función de transferencia del sistema en bucle cerrado es:

$$
\frac{Y(z)}{R(z)} = M(z) = \frac{G_R(z) * G_P(z)}{1 + G_R(z) * G_P(z)}\tag{22}
$$

Por lo que la función de transferencia del regulador sería:

$$
G_R(z) = \frac{1}{G_P(z)} * \frac{M(z)}{1 - M(z)}
$$
(23)

En el caso del diseño mediante asignación de polos se utilizan las siguientes notaciones para las funciones de transferencia del proceso y del regulador.

$$
G_P(z) = \frac{b_m * z^m + b_{m-1} * z^{m-1} + \dots + b_1 * z + b_0}{a_n * z^n + a_{n-1} * z^{n-1} + \dots + a_1 * z + a_0} = \frac{B(z)}{A(z)}
$$
(24)

$$
G_R(z) = \frac{q_{\mu} * z^{\mu} + q_{\mu - 1} * z^{\mu - 1} + \dots + q_1 * z + q_0}{p_{\eta} * z^{\eta} + p_{\eta - 1} * z^{\eta - 1} + \dots + p_1 * z + p_0} = \frac{Q(z)}{P(z)}
$$
(25)

Siendo el orden del denominador igual o superior al del numerador en ambas ecuaciones para garantizar que sea realizable.

La ecuación característica es:

<span id="page-30-0"></span>
$$
1 + G_R(z) * G_P(z) = 0 \tag{26}
$$

Se supone  $x_i$  como los polos que se desean asignar y se obtiene que:

$$
A(z) * P(z) + B(z) * Q(z) = \prod_{i} (z - x_i)
$$
 (27)

El objetivo fundamental de este planteamiento es el de garantizar una solución única consiguiendo que el número de ecuaciones sea igual al de incógnitas.

Por lo tanto, existirá una solución única si:

$$
n + \eta = \mu + \eta + 1 \tag{28}
$$

En este caso, las especificaciones que se desean obtener son:

- Tiempo de establecimiento de 5 segundos.
- Error de posición 0.

El tiempo de establecimiento viene dado por la localización en el lugar de las raíces del polo dominante y se define como el tiempo que tarda el sistema en alcanzar un valor suficientemente cercano al valor final. Para ello se definen unos márgenes (5% de desviación, 2%, ...), y la señal del sistema no se debe desviar de dichos márgenes.

El lugar de las raíces es un método de representación gráfico de la posición de los polos y ceros de un sistema, se utiliza para comprender las características de este y facilita el diseño de controladores. En el caso de los sistemas continuos el que los polos/ceros se encuentren en el cuadrante positivo del eje *x* hace que el sistema sea inestable. Mientras que en el caso de los sistemas discretos el que no pertenezca al círculo unidad genera inestabilidad.

El lugar de las raíces de los sistemas continuo y discreto puede observarse en la [Figura](#page-31-0)  [8](#page-31-0) y la [Figura 9.](#page-31-1)

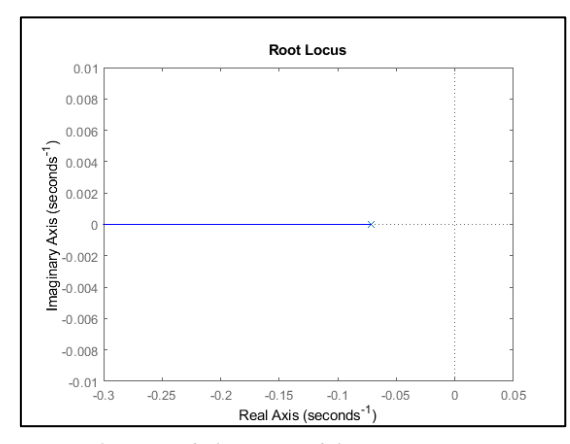

<span id="page-31-0"></span>*Figura 8. Lugar de las raíces del sistema continuo. Figura 9. Lugar de las raíces del sistema discreto.*

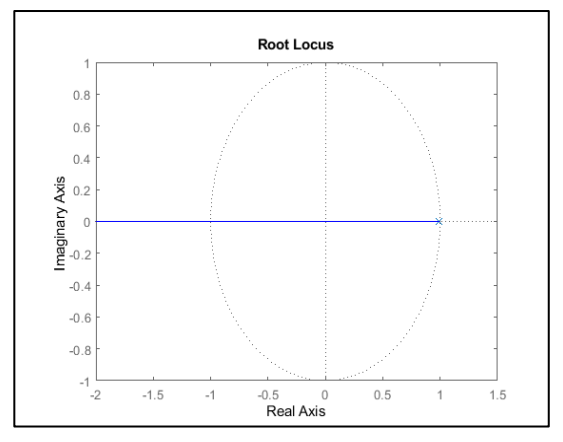

<span id="page-31-1"></span>

El cálculo del polo, *σ*, que cumpla con las especificaciones de tiempo de establecimiento del sistema en tiempo continuo es:

$$
t_e = \frac{4}{|\sigma(s)|} \to |\sigma(s)| = \frac{4}{t_e} \to |\sigma(s)| = \frac{4}{5} = 0.8
$$
 (29)

Su equivalente discreto es:

$$
|\sigma(z)| = e^{-T*|\sigma(s)|} = e^{-0.1*0.8} = 0.923
$$
 (30)

Una vez conocido dónde debe encontrarse el polo dominante para cumplirse la especificación de tiempo de establecimiento se procede a comentar la siguiente especificación, el error de posición.

El error de posición se define como la desviación que sufre la señal de salida con respecto a una referencia proporcionada de tipo escalón. Es indicativo de la capacidad que tiene el sistema de seguir correctamente referencias puntuales y su cálculo se encuentra ligado al teorema del valor final. El error de posición en sistemas discretos depende de la ganancia del proceso *GP(z)*y de la ganancia de la realimentación *H(z)*. Se calcula de la siguiente manera.

$$
e_p = \lim_{z \to 1} (z - 1) * \frac{1}{1 + G_p(z) * H(z)} * \frac{z}{(z - 1)} = \lim_{z \to 1} \frac{1}{1 + G_p(z) * H(z)}
$$
(31)

Teniendo en cuenta que la realimentación de la salida se considera 1 y que se posee la función de transferencia del proceso se calcula su error de posición.

 $<sup>1</sup>$  Aunque el valor del polo se dé en positivo, debe encontrarse en el cuadrante negativo para que el sistema</sup> sea estable.

$$
e_p = \lim_{z \to 1} \frac{1}{1 + G_P(z)} = \frac{1}{1 + \frac{0.0008564}{(1) - 0.9929}} = 0.892
$$
 (32)

Debido a que el error de posición es distinto de cero, se debe incluir un integrador en el diseño del regulador que corrija este error.

Conocidas las especificaciones y los requerimientos que deben tener tanto el regulador como los polos que se pretenden asignar se puede proceder con el cálculo del regulador.

Para ello primero se define la función e incógnitas del regulador. En este caso se desea que el regulador posea un integrador, polo localizado en 1, para que corrija el error de posición, además, deberá tener otro polo *p<sup>R</sup>* que le permita alcanzar las especificaciones dinámicas. Dado que la diferencia de orden ente numerador y denominador del regulador debe coincidir con la del proceso, se añade un cero *cR*.

Por lo tanto, la función del regulador que se desea obtener es:

$$
G_R(z) = \beta * \frac{(z - c_R)}{(z - 1) * (z - p_R)}
$$
(33)

Después, se asignan los polos que se desean obtener de la función de transferencia en bucle cerrado del sistema completo. Debido a que el orden superior del producto entre polinomios de la ecuación (*[27](#page-30-0)*) es tres, se necesitan asignar tres polos. Se decide asignar un polo doble en la posición del polo dominante y otro polo en 0.5 para que no interfiera con la dinámica del sistema ni incremente excesivamente la acción de control.

Sustituyendo en la ecuación (*[27](#page-30-0)*) se obtiene:

$$
(z - 0.9929) * (z - 1) * (z - pR) + 0.0008564 * \beta * (z - cR)
$$
  
= (z - 0.5) \* (z - 0.923)<sup>2</sup> (34)

Se tiene un sistema de tres ecuaciones y tres incógnitas. El sistema se resuelve en MATLAB mediante el script *asignación\_de\_polos.m* presente en los anexos y se calculan las incógnitas.

$$
\begin{cases}\n\beta = 91.31 \\
p_R = 0.3533 \\
c_R = 0.9622\n\end{cases}
$$

Posteriormente, mediante los comandos *feedback* y *step* se calcula el seguimiento frente a referencias de tipo escalón del sistema realimentado, además de la acción de control necesaria para alcanzar la referencia.

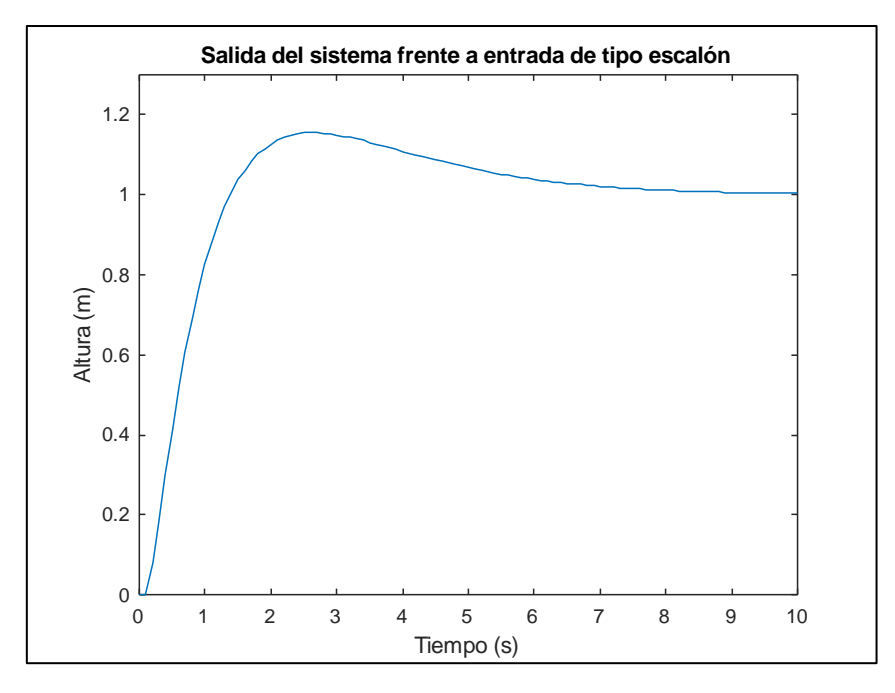

*Figura 10. Salida del sistema frente a entrada de tipo escalón (asignación de polos).*

<span id="page-33-0"></span>Se puede observar que, mientras que el sistema sigue correctamente la referencia (error de posición igual a cero), el tiempo de establecimiento es ligeramente superior a 5 segundos y existe una ligera sobreoscilación.

Ahora se va a calcular la acción de control que el sistema necesita. Debido a que el sistema se ha linealizado, la referencia que se le introduzca al sistema será un escalón con la diferencia entre la altura actual y a la que se desea que llegue. En este caso se va a calcular la acción de control para un cambio de altura de 0.05 metros.

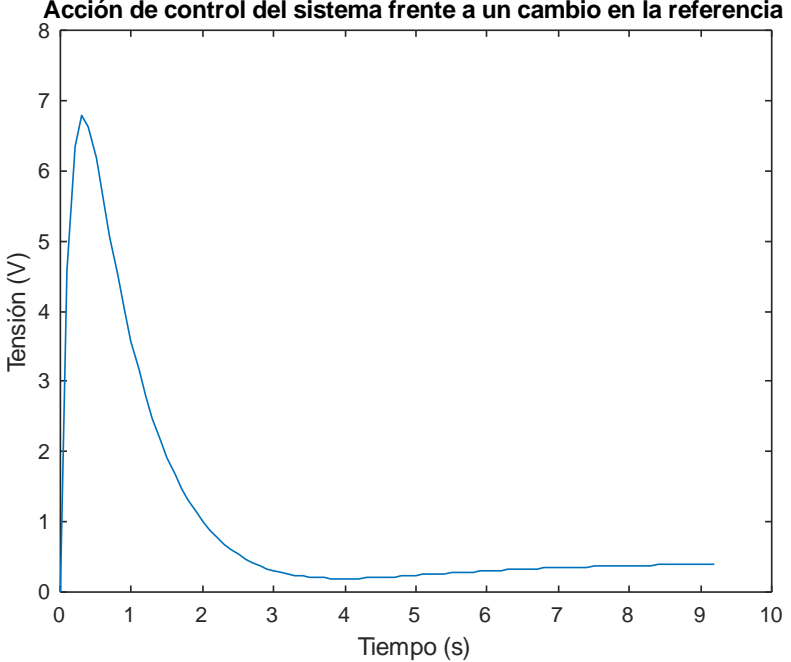

**Acción de control del sistema frente a un cambio en la referencia**

<span id="page-33-1"></span>*Figura 11. Acción de control del sistema frente a escalón de 0.05 metros (asignación de polos).*

Como se puede observar la acción de control se encuentra dentro de los límites establecidos previamente en l[a Tabla](#page-19-2) *1* por lo que no es necesario rediseñar el controlador. En caso contrario, habría que modificar las especificaciones para que no sean tan exigentes con el sistema.

Por último, se van a comparar los sistemas no lineal y discretizado para observar las diferencias que pueden presentar tanto en la salida como en la acción de control. Para ello se va a añadir una perturbación a la entrada del sistema, se van a saturar las señales de control y se le añadirá al sistema varias referencias. Para ello se hace uso de la herramienta Simulink en la cual se desarrolla lo mencionado previamente.

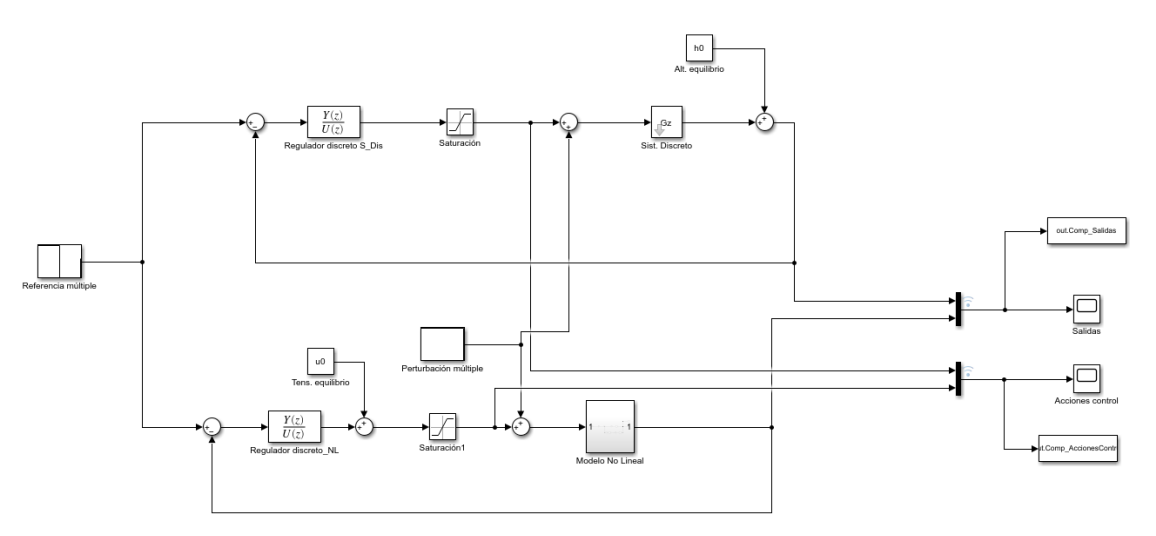

*Figura 12. Circuito de Simulink para la comparación de sistemas.*

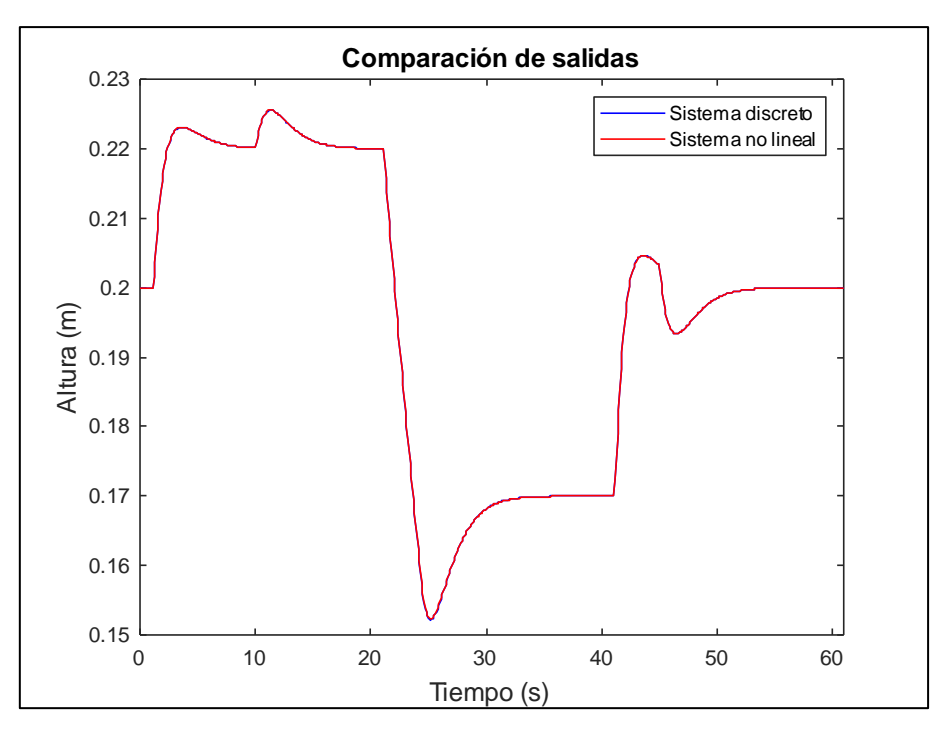

<span id="page-34-0"></span>Los resultados se envían al espacio mediante el bloque *To Workspace*.

<span id="page-34-1"></span>*Figura 13. Comparación de las salidas de los sistemas (asignación de polos).*

Ambos sistemas se comportan de igual manera. Esto se debe a que tanto la linealización como el periodo de muestreo que se han utilizado de cara a la discretización han conseguido replicar prácticamente el comportamiento del sistema. Se puede observar también cómo ambos sistemas siguen correctamente las referencias. Además, en los instantes 10 y 45 segundos se introducen perturbaciones de 1 y -0.5 voltios respectivamente y el sistema responde correctamente contrarrestando su efecto.

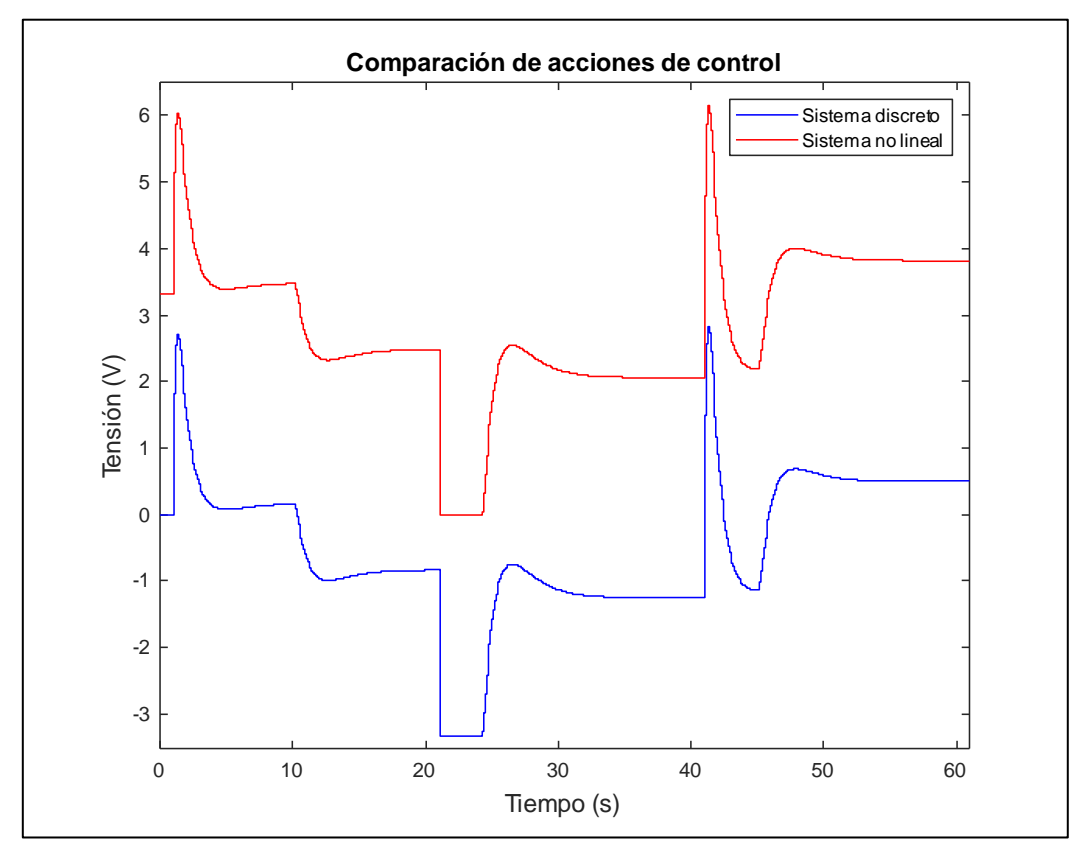

*Figura 14. Comparación de acciones de control (asignación de polos).*

<span id="page-35-0"></span>A diferencia de las salidas, las acciones de control entre el modelo discreto y el modelo no lineal difieren. Pero fijándose en la gráfica de la [Figura 14](#page-35-0) se comprueba como en realidad las señales coinciden encontrándose desplazadas en el eje *y* (tensión). Ello se debe a que mientras que el sistema lineal se encuentra en el equilibrio, los sistemas resultantes de la linealización trabajan mediante incrementos en los valores desde el equilibrio, lo que hace que la acción de control esté desplazada exactamente el valor de la tensión en el equilibrio, calculado en la ecuación [\(](#page-21-2)*5*).
### **4.3 Diseño de un regulador mediante síntesis directa**

Una vez completado y validado el controlador diseñado mediante asignación de polos, se procede al diseño y validación de otro controlador mediante síntesis directa. Se denominan también controladores de cancelación ya que la dinámica del sistema se sustituye por una dada por la función de transferencia que se desea obtener.

Mientras que en el método de diseño por asignación de polos se trabaja con los polos del denominador de la función de transferencia del sistema en bucle cerrado deseado, en el método de síntesis directa el diseño se realiza con la función de transferencia en su totalidad, los cálculos tanto de la función de transferencia en bucle cerrado como del regulador se encuentran presentes en las ecuaciones (*[22](#page-29-0)*) y (*[23](#page-29-1)*).

Para ello se diseña la función de transferencia en bucle cerrado siguiendo una serie de criterios.

- El controlador debe ser causal, el orden del numerador debe ser igual o inferior al orden del denominador, si no el cálculo de la acción de control dependería de errores futuros
- Los ceros alternantes (negativos, de módulo considerable) generan un rizado y se deben incluir como ceros de la función de transferencia en bucle cerrado.
- Los polos inestables de *GP(z)* a deben ser ceros de *1-M(z)*, y los ceros inestables del sistema deben ser ceros de *M(z)*.

En este caso, lo primero que se realiza es diseñar la función de transferencia en bucle cerrado del sistema *M(z)*. En la ecuación (*[30](#page-31-0)*) se ha calculado la posición del polo dominante. Al igual que en el caso del controlador por asignación de polos, el orden de la función de transferencia del controlador y del sistema deben coincidir, por lo que se puede plantear la función del controlador.

$$
M(z) = K * \frac{1}{(Z - 0.923)}
$$
\n(35)

La siguiente especificación que se debe cumplir es que el error de posición sea cero. Para ello se hace uso de la ecuación de la ecuación (*[31](#page-31-1)*) y de la ecuación (*[23](#page-29-1)*), incluyendo el efecto del regulador y despejando para el sistema *M(z)*, se obtiene que:

$$
e_p = \lim_{z \to 1} (z - 1) * \frac{1}{1 + G_P(z) * G_R(z)} * \frac{z}{(z - 1)} = \lim_{z \to 1} \frac{1}{1 + G_P(z) * G_R(z)} \to
$$
  
\n
$$
e_p = \lim_{z \to 1} \frac{1}{1 + G_P(z) * \frac{1}{G_P(z)} * \frac{M(z)}{1 - M(z)}} \to \lim_{z \to 1} \frac{1}{1 + \frac{M(z)}{1 - M(z)}}
$$
(36)

Si se desea que el error de posición sea cero, el denominador (la función dependiendo de  $M(z)$  debe tender al infinito.

$$
\lim_{z \to 1} \frac{M(z)}{1 - M(z)} \approx \infty \to \lim_{z \to 1} 1 - M(z) = 0 \to M(1) = 1
$$
 (37)

Se tiene entonces un sistema de una ecuación con una incógnita, por lo que se puede resolver y despejar la ganancia en bucle cerrado del sistema y posteriormente el regulador. Estos cálculos se desarrollan en el script de MATLAB *DB2.m* y se obtiene que el controlador tiene la siguiente función.

$$
G_R(z) = \frac{89.778 * (z - 0.9929)}{(z - 1)}
$$
\n(38)

Se observa como el controlador tiene un polo en uno (integrador) y un cero que cancela el polo de la función de transferencia del sistema. La función de transferencia del sistema completo en bucle cerrado es:

$$
M(z) = \frac{0.07688}{z - 0.9231}
$$
 (39)

La función de transferencia que se obtiene coincide con la función de transferencia deseada que se ha planteado anteriormente. Ahora se comprueba que el sistema cumpla con las especificaciones, calculando su respuesta frente a una entrada de tipo escalón.

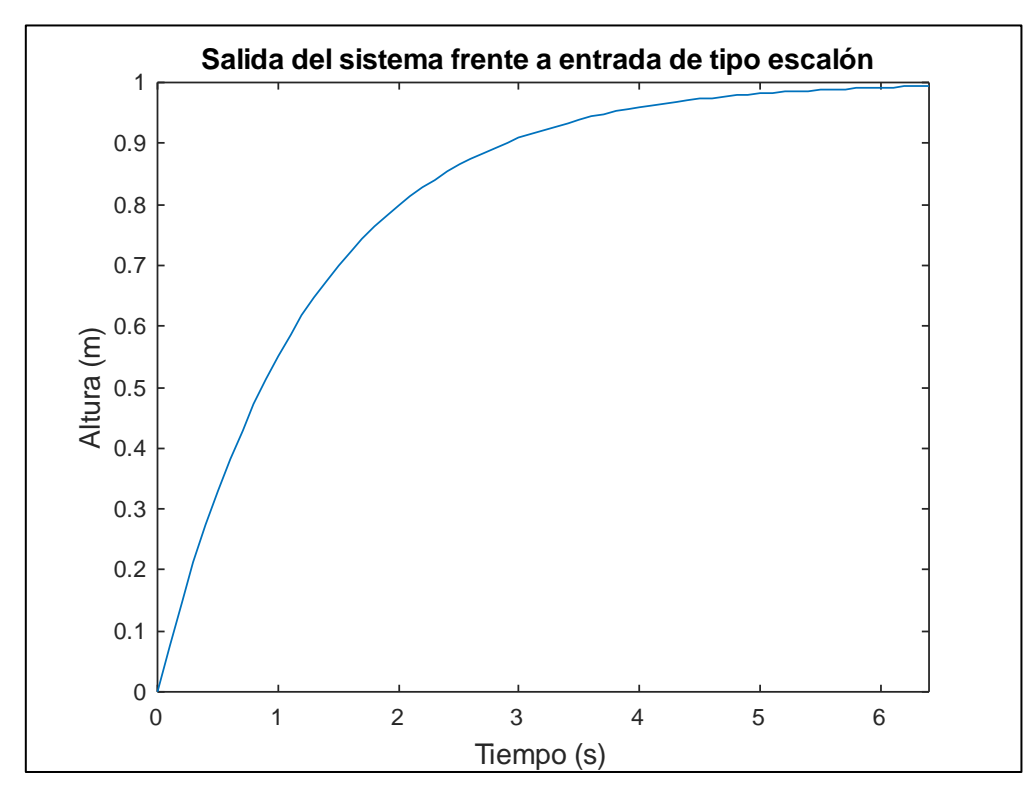

*Figura 15. Salida del sistema frente a entrada de tipo escalón (síntesis directa).*

El sistema sigue correctamente la referencia cumpliendo la especificación de error de posición. No presenta sobreoscilaciones y tiene un tiempo de establecimiento dentro de lo acotado.

Al igual que se ha realizado con el sistema diseñado por asignación de polos se va a calcular la acción de control del sistema para un escalón de altura de 0.05 metros.

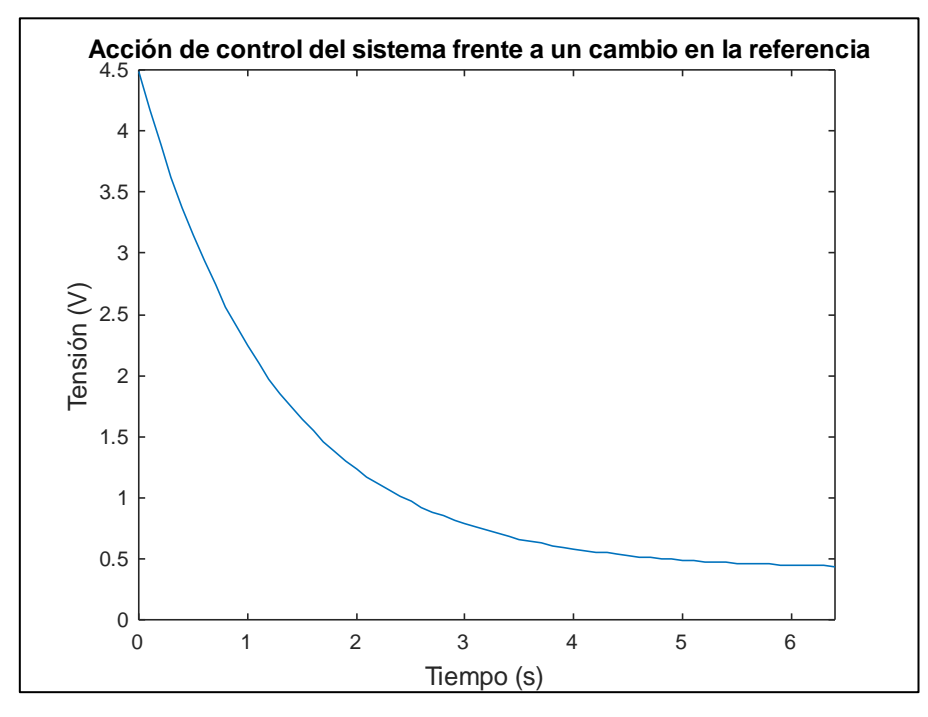

*Figura 16. Acción de control del sistema frente a escalón de 0.05 metros (síntesis directa).*

La acción de control que el sistema presenta se encuentra también acotada dentro de los límites propuestos del sistema y no presenta oscilación a diferencia de la acción de control del regulador diseñado por asignación de polos.

Se podría considerar que este regulador presenta un comportamiento más estable y rápido que el controlador diseñado previamente. Sin embargo, se va a utilizar el circuito de Simulink de la [Figura 12](#page-34-0) para observar su comportamiento frente a perturbaciones.

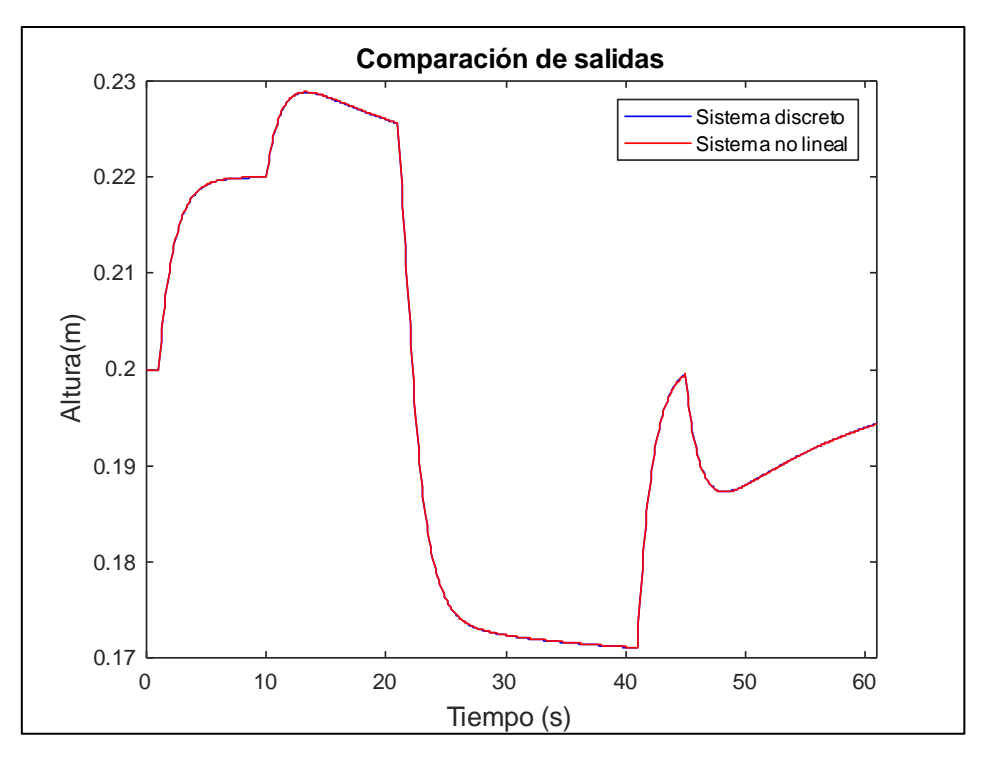

*Figura 17. Comparación de las salidas de los sistemas (síntesis directa).*

Mientras que la respuesta entre ambos sistemas coincide, a diferencia del controlador diseñado por asignación de polos, bajo el efecto de perturbaciones la respuesta del sistema no alcanza la referencia en el tiempo de establecimiento especificado y le resulta más complicado hacer efecto a dichas perturbaciones.

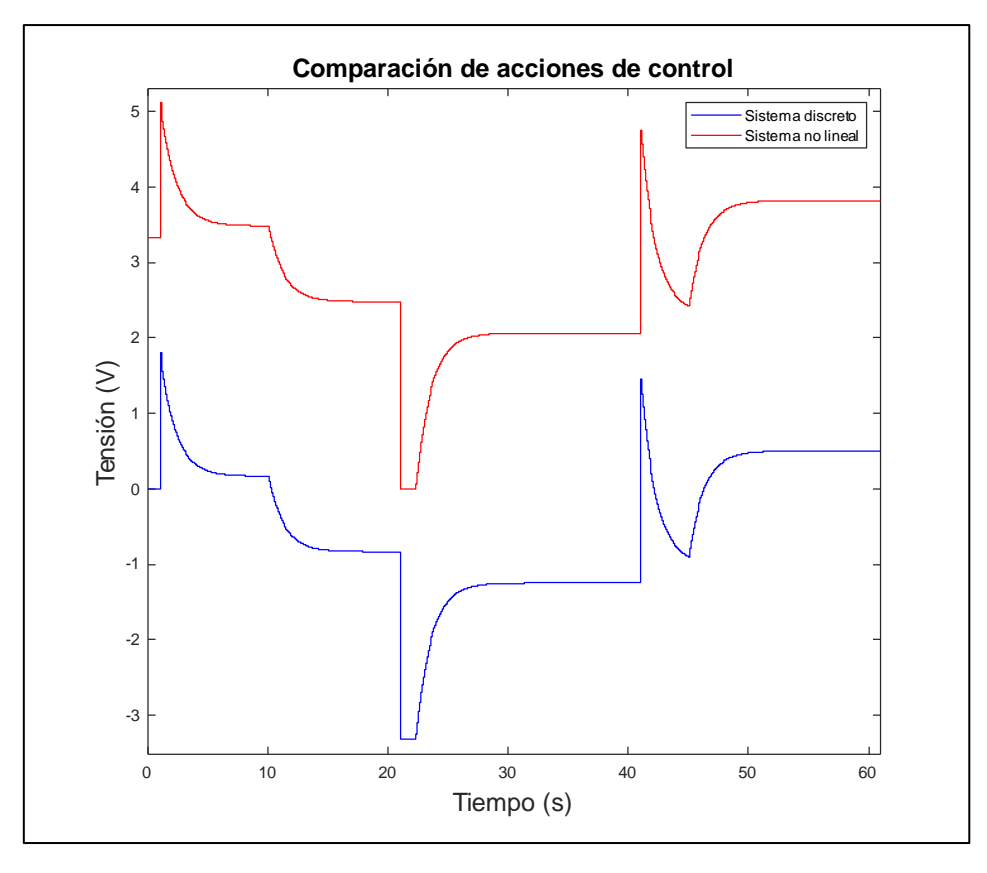

*Figura 18. Comparación de acciones de control (síntesis directa).*

A pesar de que el sistema no reacciona de la forma esperada en cuanto al control de la salida, las acciones de control mantienen un comportamiento estable y son más suaves que las misma acciones de control del regulador diseñado por asignación de polos.

## **4.4 Comparación entre reguladores**

Existen más tipos de reguladores discretos (dead-beat…). Los controladores *dead-beat* son controladores diseñados mediante síntesis directa que intentan cumplir con las especificaciones en el menor número de periodos de muestreo, lo cual deriva en una acción de control desproporcionada.

Se construye un circuito en Simulink que permite observar las diferencias entre ambos reguladores que se han diseñado.

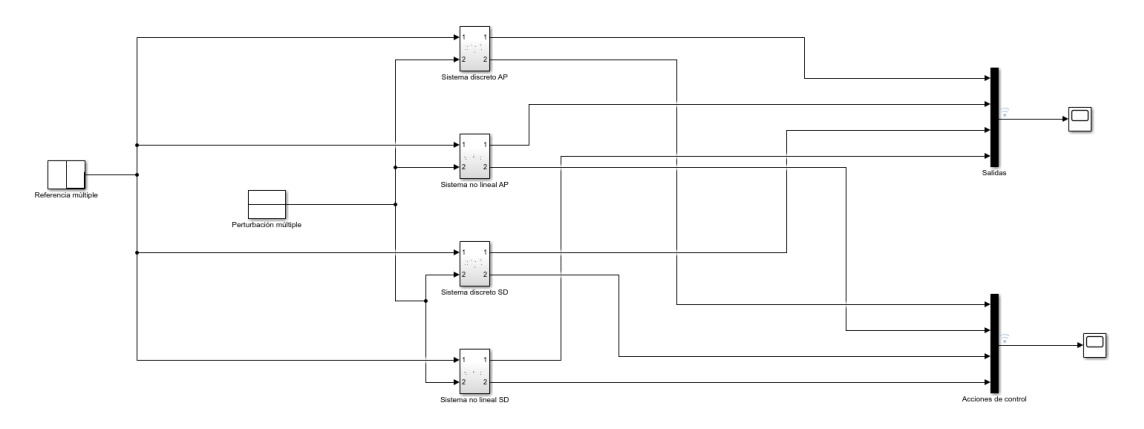

*Figura 19. Circuito de Simulink para la comparación de regladores.*

Debido a que, como se ha visto anteriormente, el comportamiento frente a perturbaciones del regulador diseñado mediante síntesis directa presenta dificultades, se van a comparar los reguladores para una referencia escalonada sin perturbación.

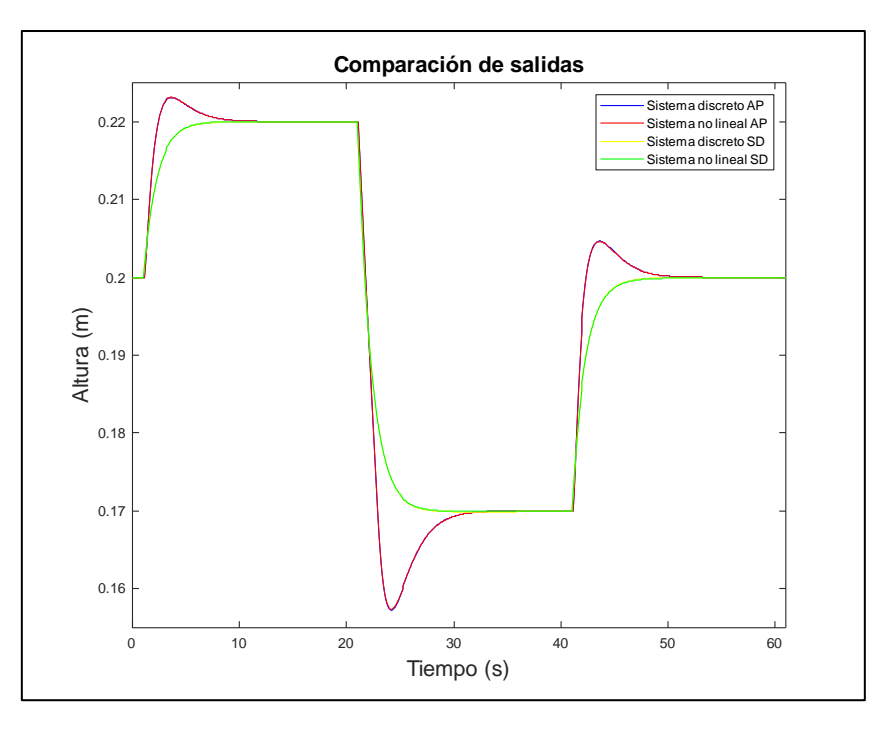

*Figura 20. Comparación de salidas para diversos reguladores y sistemas.*

Siendo *AP*, asignación de polos, y *SD*, síntesis directa. En este caso concreto, se observa como la salida del regulador diseñado mediante síntesis directa, sigue correctamente la referencia, y presenta un comportamiento mejor que el regulador diseñado por asignación de polos ya que su tiempo de establecimiento es ligeramente inferior y da una respuesta sobreamortiguada.

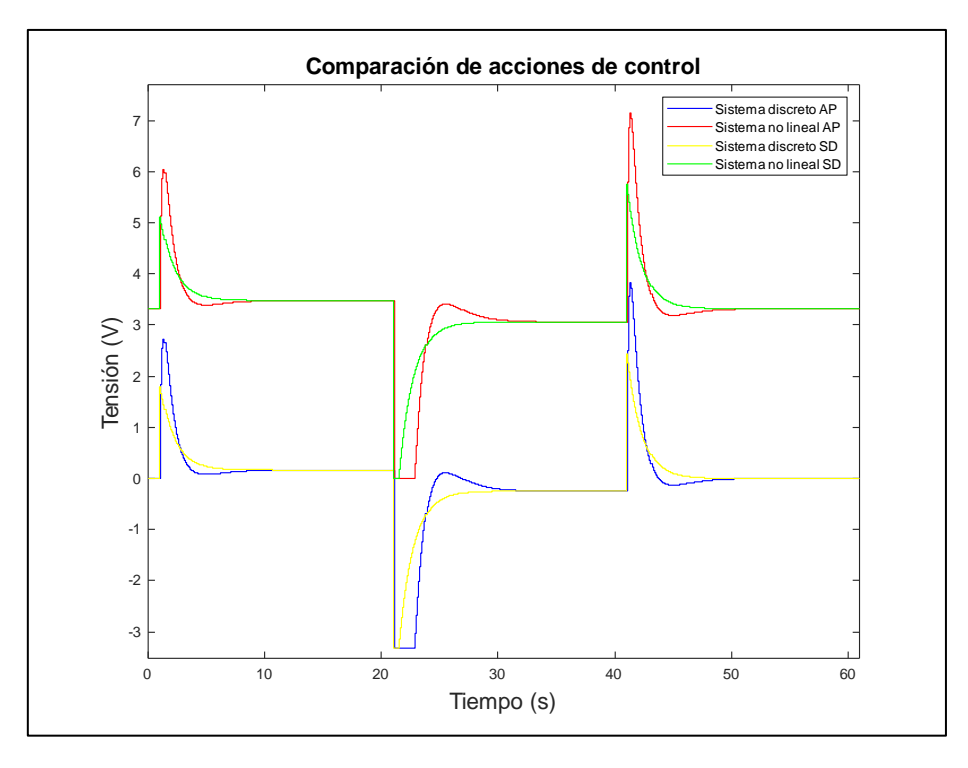

*Figura 21. Comparación de acciones de control para diversos reguladores y sistemas.*

Se observa como para los sistemas diseñados mediante síntesis directa, las acciones de control son más suaves y la saturación inferior se corrige de manera más rápida, mientras que en los controladores diseñados mediante asignación de polos la respuesta presenta cierta amortiguación y la saturación inferior persiste más tiempo. Debe recordarse que esta comparación no incluye perturbaciones debido a que se ha demostrado que el regulador de síntesis directa necesita mucho tiempo para corregir el error, demostrando que el regulador con mayor robustez es el diseñado mediante asignación de polos.

Dado que se han diseñado y validado los controladores discretos diseñados, además de obtener un modelo de controlador (asignación de polos) lo suficientemente robusto como para poder ser implementado, se da por concluido el presente capítulo y se procede con la implementación de los controladores en Easy Java Simulations.

# **5. Desarrollo de un tanque mezclador en Easy Java Simulations**

Una vez completado el diseño de los reguladores queda diseñar la maqueta e implementar los controladores que se han calculado. La implementación final se hace mediante la herramienta Easy Java Simulations (EJS) debido a que permite el desarrollo completo del trabajo y a que los resultados del trabajo se pueden extrapolar de cara a la realización de prácticas por parte de alumnos posteriormente.

## **5.1 La herramienta Easy Java Simulations**

El software Easy Java Simulations está diseñado para la simulación de sistemas discretos. Se concibe para un uso académico y didáctico principalmente, debido a que permite una representación visual del comportamiento dinámico de un sistema. En última instancia, Easy Java Simulations permite crear tanto un programa de Java que replica el comportamiento del sistema diseñado, como una réplica de dicha simulación en *HTML* para su uso mediante un navegador web.

## **5.2 Diseño de la maqueta**

Para comprender cómo se ha diseñado la maqueta, se van a describir los diferentes apartados del programa que se han utilizado en su diseño.

### **5.2.1 Modelo**

Es el lugar en el que se desarrolla al completo la programación del sistema, desde la declaración de variables, hasta el desarrollo del código que permite el control del sistema, pasando por la definición de las ecuaciones características del sistema.

### **5.2.1.1 Variables**

En este apartado se declaran las variables. En cada pestaña se declaran las variables que se van a utilizar, como las del sistema, linealización, controladores… Permite definir su estado inicial, además del tipo de variable que es.

Se han creado varios apartados que son:

- Tank. Se incluyen las variables del tanque (altura, radio…).
- Control. Se incluyen los elementos de la linealización y la saturación de la salida y de la acción de control.
- PID. Apartado reservado a un diseño PID en un futuro en caso de ampliar el trabajo.
- Compensator. Se incluyen las variables propias del control. Errores, acciones de control pasadas…
- View. Se incluyen las variables destinadas a la visualización.

| Ejs EjsS 6.01 - SimpleSingleTank.ejss<br>$\times$<br>$\Box$                                                          |                                                    |             |           |                   |
|----------------------------------------------------------------------------------------------------|----------------------------------------------------|-------------|-----------|-------------------|
|                                                                                                    | ○ Descripción ● Modelo ○ HtmlView                  |             |           | E                 |
| $\circ$ Variables $\circ$ Inicialización $\circ$ Evolución $\circ$ Relaciones fijas $\circ$ Propio $\circ$ Elementos |                                                    |             |           | D                 |
| Tank Control PID Compensator View                                                                                    |                                                    |             |           | È                 |
| Nombre                                                                                                    | Valor inicial                                      | <b>Tipo</b> | Dimensión | ¢                 |
| llt                                                                                                    | 0                                                  | double      |           | $\Box$            |
| dt                                                                                                    | 0.1                                                | double      |           | 圚                 |
| H<br>a                                                                                                    | 9.81                                               | double      |           | D.                |
|                                                                                                    | 0.6                                                | double      |           | ь                 |
| h                                                                                                    | H/3                                                | double      |           | $\mathbf{\Omega}$ |
| ho                                                                                                    | h                                                  | double      |           | ♦                 |
| Iв.                                                                                                    | 0.1                                                | double      |           | ť                 |
| A                                                                                                    | Math.PT*R*R                                        | double.     |           | n                 |
| $\frac{r}{a}$                                                                                                    | 0.012                                              | double      |           |                   |
|                                                                                                    | Math.PI*r*r                                        | double      |           |                   |
| lineal                                                                                                    | false                                              | boolean     |           |                   |
| k valvula                                                                                                    | 0.00027                                            | double      |           |                   |
| Comentario<br>Comentario Página<br>$\overline{\phantom{a}}$                                                          |                                                    |             |           |                   |
| Limpiar mensajes<br><b>Mensajes</b>                                                                                  |                                                    |             |           |                   |
|                                                                                                    | Archivo leido correctamente: SimpleSingleTank.ejss |             |           |                   |

*Figura 22. Ventana de variables del modelo.*

#### **5.2.1.2 Inicialización**

En este apartado se inicializan las opciones de visualización de la aplicación final.

#### **5.2.1.3 Evolución**

Se utiliza para declarar las ecuaciones diferenciales que definen al sistema. En este caso en concreto, también se utiliza para redirigir el sistema al tipo de control seleccionado.

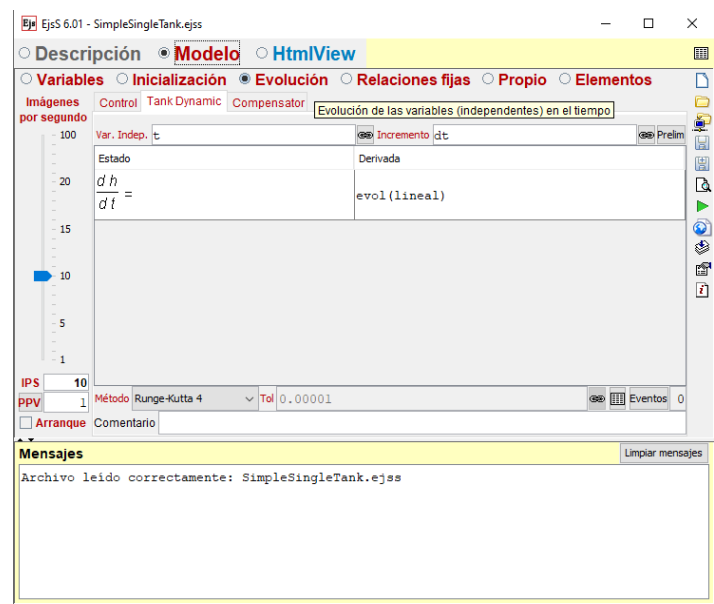

*Figura 23. Ventana de evolución del modelo.*

En este caso, se define la ecuación diferencial del tanque, que posteriormente es derivada a una función denominada *evol(lineal)*. Mediante una estructura *if/else* se escoge el tipo de control que se va a aplicar (*on/off*, PID, regulador discreto…), además de calcular el error entre la referencia y la salida del sistema.

#### **5.2.1.4 Relaciones fijas**

Se utiliza para controlar la saturación de la salida y la saturación visual del tanque.

#### **5.2.1.5 Propio**

En este subapartado se desarrolla todo el código propio del sistema, desde la función que define el comportamiento del sistema (lineal/no lineal) como el código de los controladores y la saturación de la acción de control.

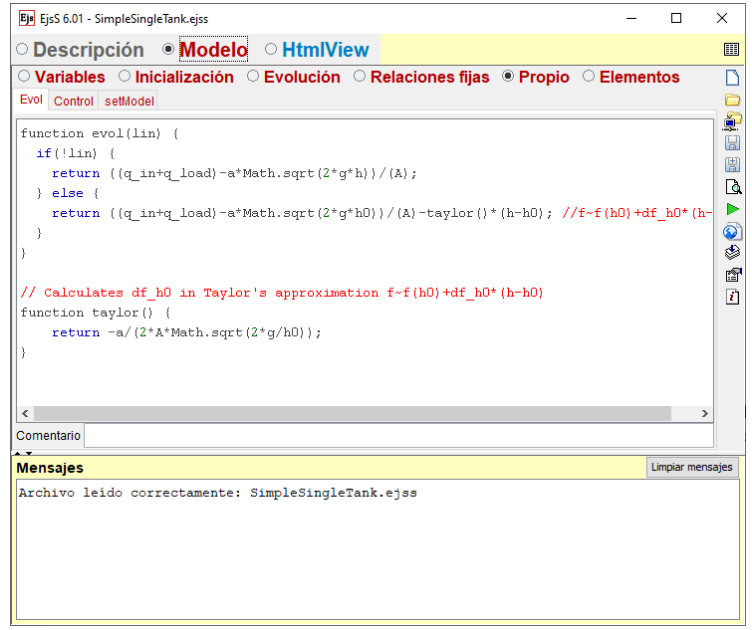

*Figura 24. Ventana de elementos propios del modelo.*

Los apartados principales de este submenú son *Evol* y *Control*. Cada una tiene una función en específico.

En el caso de la pestaña *Evol* se define el comportamiento del sistema para el caso no lineal como se ha obtenido en la ecuación (*[1](#page-20-0)*). Para el caso lineal se define una función que calcula la derivada en el punto de equilibrio y se aplica a la ecuación linealizada. También se incluyen para ambos sistemas el efecto de la perturbación añadiendo al valor del caudal el efecto de esta.

En la pestaña de control se desarrollan diversos tipos de control para su comparación. El control *on/off* es un control básico que enciende la válvula si la salida está por debajo de la referencia y la apaga si está por encima. El control PID no se ha desarrollado en este trabajo, pero se incluye de cara a una posterior ampliación por parte del alumnado. También se desarrollan los controladores discretos diseñados implementado las ecuaciones en diferencias que las definen.

Las ecuaciones en diferencias son la forma de representación de los sistemas discretos. Mediante las funciones de transferencia de los controladores que se han calculado anteriormente se plantean las ecuaciones en diferencias que relacionan las sucesiones de entrada (error) con las de salida (acción de control).

Partiendo del regulador diseñado mediante asignación de polos:

$$
G_R(z) = 91.31 * \frac{(z - 0.9622)}{(z - 1) * (z - 0.3533)} = \frac{U(z)}{E(z)}
$$
(40)

Se multiplican ambos términos de la igualdad por los coeficientes correspondientes:

$$
U(z) * (z - 1) * (z - 0.3533) = E(z) * 91.31 * (z - 0.9622) \rightarrow
$$
  
 
$$
U(z) * (z2 - 1.3533 * z + 0.3533) = E(z) * (91.31 * z - 87.86)
$$
 (41)

Se multiplican ambas partes de la ecuación por  $z^2$  para despejar  $U(z)$ :

$$
U(z) = E(z) * (91.31 * z^{-1} - 87.86 * z^{-2}) - U(z) * (-1.3533 * z^{-1} + 0.3533 * z^{-2}) \tag{42}
$$

Se sustituyen los valores multiplicados por la *z*, por los instantes de tiempo correspondientes. Es decir, los términos multiplicados por el exponente *z* negativo representan los instantes anteriores de dicho valor. Por lo que queda:

$$
U_k = 91.31 * E_{k-1} - 87.86 * E_{k-2} + 1.3533 * U_{k-1} - 0.3533 * U_{k-2})
$$
 (43)

Su implementación se realiza mediante el código siguiente:

```
ek = error:
uk = 91.31*ek1 - 87.76*ek2 + 1.3533*uk1 - 0.3533*uk2;
u = uk:
 //Actualizamos las variables
ek2 = ek1:
ek1 = ek;
uk2 = uk1;uk1 = uk;
 if(lineal==false){
 u = uk +3.319; //Se incluye el valor en el equilibrio
 }
 else {
 u = uk;
  }
u =saturateControlSignal();
 return u;
```
## **5.3 HTMLView**

En este apartado se desarrolla todo lo referente a la aplicación visualmente. Desde la graficado de la salida y acción de control. Como la selección de sistemas y métodos de control.

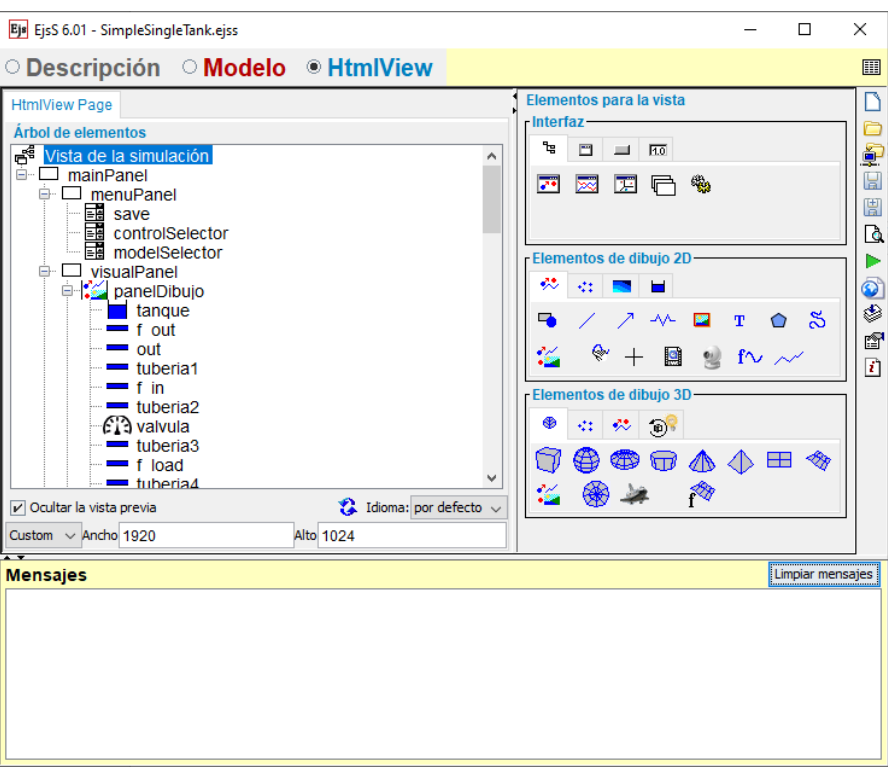

*Figura 25. Ventana HTML del sistema.*

# **5.4 Validación del controlador**

En este apartado se van a analizar las salidas de los sistema no lineal y linealizado además del comportamiento de la acción de control de ambos sistemas.

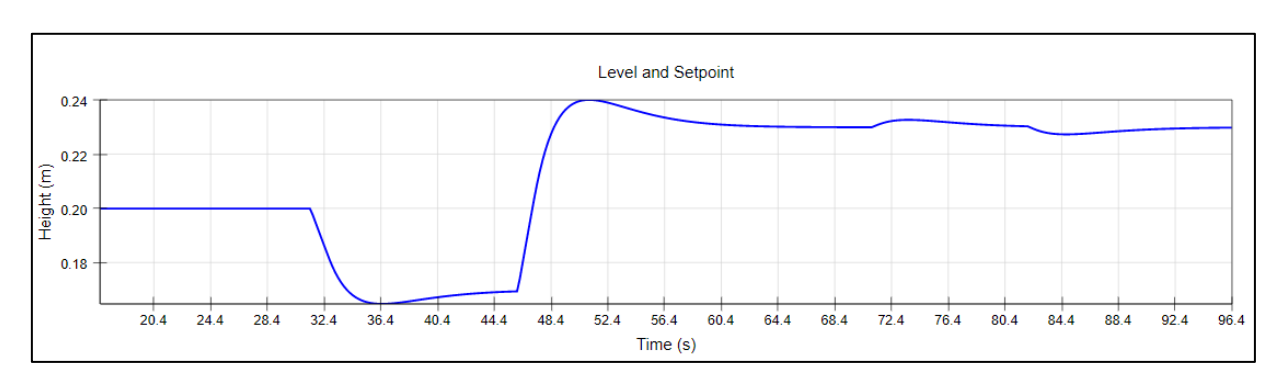

*Figura 26. Salida del sistema no lineal.*

Se observa como el sistema alcanza correctamente la referencia y cómo corrige correctamente el efecto de las perturbaciones, teniendo un error de posición cero. El tiempo de establecimiento es ligeramente superior al calculado inicialmente, pero el comportamiento coincide con los resultados obtenidos mediante los circuitos de Simulink diseñados previamente.

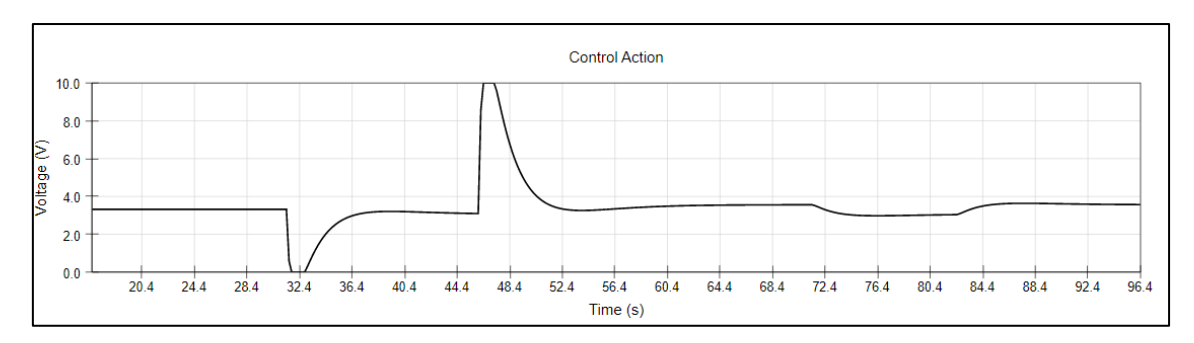

*Figura 27.Acción de control del sistema no lineal.*

Se observa también como la acción de control se encuentra acotada dentro de los límites y como solo en ciertos instantes de tiempo el sistema satura ligeramente. Sí que es verdad que, en el caso de la acción de control, en su estudio previo no se obtuvieron saturaciones en el límite superior, esto se puede deber a que se le exige al sistema una desviación elevada de su punto de funcionamiento, habiendo incluido el efecto de perturbaciones.

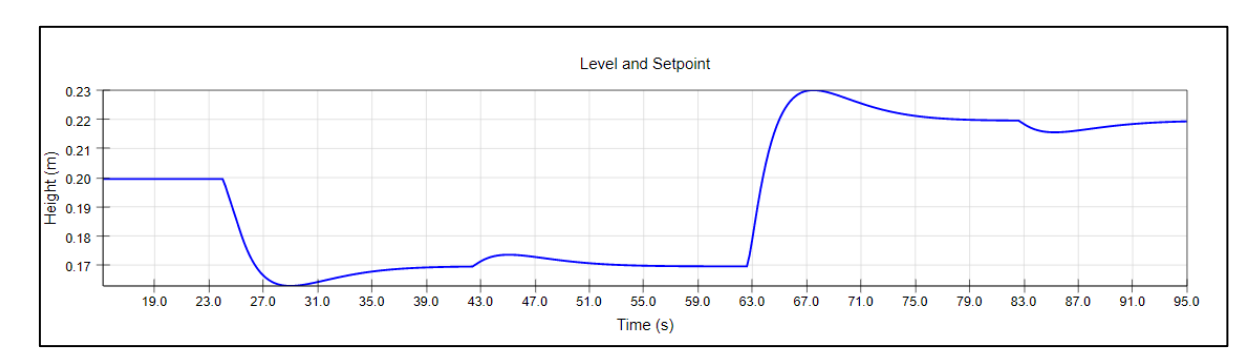

*Figura 28. Salida del sistema linealizado.*

Al igual que con el sistema no lineal, el comportamiento cumple las especificaciones de diseño y no se observan diferencias perceptibles entre este modelo y el modelo no lineal.

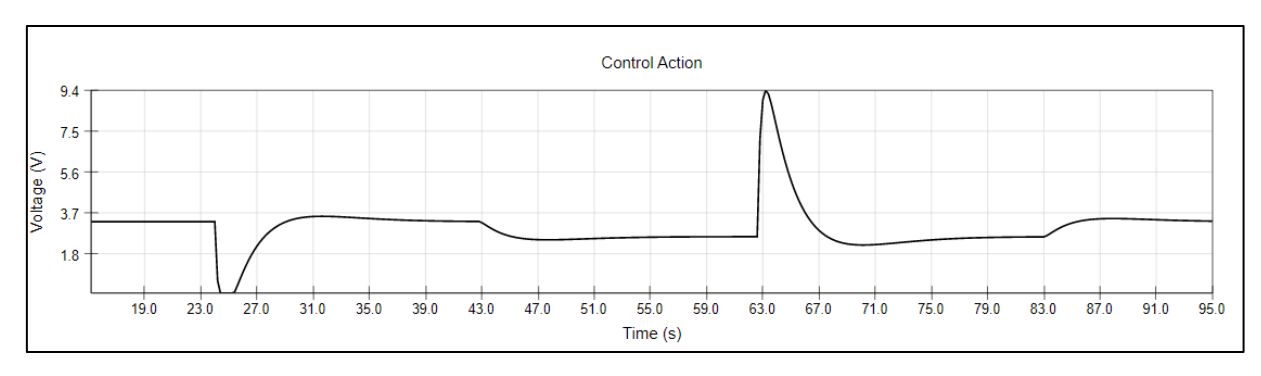

*Figura 29. Acción de control del sistema linealizado.*

La acción de control del sistema linealizado también tiene un comportamiento parejo a su correspondiente del sistema no lineal.

**NOTA:** Falta comparar el comportamiento de la maqueta con la de MATLAB.

Con estos resultados, se puede concluir que la maqueta funciona correctamente dado que su comportamiento replica el que se ha modelado mediante MATLAB. Además, se ha desarrollado el control por computador en dicha maqueta y analizado su efecto.

# **6. Conclusiones**

En el presente trabajo fin de grado se ha diseñado una maqueta en el programa Easy java Simulations, que se puede utilizar tanto en HTML como en Java misma. Mediante dicha aplicación podrían probar para ambos modelos del tanque (lineal/no lineal) diversos tipos de controladores. También se ha desarrollado una pestaña en la que pueden visualizar la evolución gráfica de la salida y de la acción de control.

Primero se ha modelado un tanque mezclador planteando su ecuación característica y se ha demostrado cómo el comportamiento no es lineal. Posteriormente se han calculado el valor de las variables en el equilibrio dinámico del sistema. Una vez realizado esto, se ha procedido a linealizar dicho modelo y se ha comprobado que el modelo linealizado obtenido y el original coinciden, mediante la construcción y simulación de un circuito en el programa Simulink.

Segundo, se han calculado varios tipos de controladores discretos por métodos algebraicos. Se han planteado una serie de especificaciones y se han diseñado un controlador por medio de asignación de polos y otro por síntesis directa. Se ha comprobado que cumplen las especificaciones estáticas y se han comparado las respuestas que presentan frente a condiciones reales.

Por último, se ha diseñado la maqueta virtual mediante el programa Easy Java Simulations y se ha comprobado que su comportamiento coincide con el calculado en MATLAB. Posteriormente se ha procedido a la implementación de diversos controladores, para la posible visualización de sus diferencias en una ampliación del presente trabajo. Finalmente, se ha verificado la respuesta del sistema frente al control diseñado y se ha corroborado que su funcionamiento es el pertinente.

Por ende, se puede concluir que debido a que los objetivos se han cumplido de manera satisfactorio, el presente trabajo es correcto.

## **Anexos**

## **Anexo I: Script DB2.m:**

```
%Primero se declaran las variables del tanque
g = 9.81; %m/s^2H = 0.6; %m
R = 0.1; %m
A = pi*(R^2); %m (Área del círculo del tanque)
r = 0.012; %m (radio de la válvula de salida)
a = pi*(r^2); %m^2 (grado de apertura de la válvula de salida)
k_valv = 0.00027; %constante de la valvula de entrada
%Al linealizar al tener 2 grados de libertad asumimos la altura en el 
%equilibrio y calculamos la entrada
h0 = 0.2; %m
u0 = (a*sqrt(2*g*h0))/k valv;
%Dado que en la linealización... continuará
s = tf('s');k2 = (a * sqrt(2 * g))/(2 * sqrt(h\theta));G = k \text{ valv}/(A*s+k2);%Se discretiza el sistema, se calcula el polo dominante además de los ceros 
y polos
%del sistema
Ts = 0.1; %Tiempo de muestreo
Gz = c2d(G,Ts,'zoh'); %f.d.t. en bucle cerrado del sistema 
z = tf('z',Ts); %definición de la transformada z
Test = 5; %tiempo de establecimiento
tau = exp((-4/Test)*Ts); %posición del polo dominante en el plano z
k1reg = 1-tau;Dbc =k1reg/(z-tau);Reg1 SD = minreal(Dbc/(Gz*(1-Dbc)),0.0001);
[num, den] = tfdata(Reg1SD);zpk(Reg1_SD); %fdt regulador
zpk(minreal(feedback(Reg1_SD*Gz,1))); %fdt sistema bucle cerrado
step(minreal(feedback(Reg1_SD*Gz,1))); %respuesta frente a escalón
title('Comparación de salidas', 'FontSize', 12);
xlabel('Tiempo ', 'FontSize', 12);
ylabel('Tensión (V)', 'FontSize', 12);
```
### **Anexo II: Script asignacion\_de\_polos.m:**

```
%Primero se declaran las variables del tanque
g = 9.81; %m/s^2H = 0.6; %m
R = 0.1; %m
A = pi*(R^2); %m (Área del círculo del tanque)
r = 0.012; %m (radio de la válvula de salida)
a = pi*(r^2); %m<sup>2</sup> (grado de apertura de la válvula de salida)
k_valv = 0.00027; %constante de la valvula de entrada
%Al linealizar al tener 2 grados de libertad asumimos la altura en el 
%equilibrio y calculamos la entrada
h0 = 0.2; %m
u\theta = (a*sqrt(2*g*h\theta))/k valv;
%Dado que en la linealización... continuará
s = tf('s');k2 = (a*sqrt(2*g))/(2*sqrt(h0));G = k_v \cdot \text{adv}((A*s + k2));%Se discretiza el sistema, se calcula el polo dominante además de los ceros 
y polos
%del sistema
Ts = 0.1;Gz = c2d(G, Ts, 'zoh');z = tf('z',Ts);Test = 5;
tau = exp((-4/Test)*Ts);k1reg = (1-tau)^2;
P = pole(Gz);[zz, pz, kz] = tf2zpk(Gz.num{1}, Gz.den{1});
syms g1 a1 b z real;
% Ecuaciones
T = (z-1)*(z-g1)*(z-pz) + kz*b*(z-a1) - ((z-tau)^2)*(z-0.5);[v t] = coeffs(T, z);% Resolucion sistema de ecuaciones
sol = solve(v);g1 = double(sol.g1(1));
a1 = double(sol.a1(1));b = double(sol.b(1));clear z;
z = tf('z',Ts);Reg1 AP = (b*(z-a1))/( (z-g1)*(z-1));zpk(Reg1_AP); %fdt regulador
zpk(minreal(feedback(Reg1_AP*Gz,1))); %fdt sistema bucle cerrado
step(minreal(feedback(Reg1_AP*Gz,1)));%respuesta frente a escalón
title('Comparación de salidas', 'FontSize', 12);
xlabel('Tiempo ', 'FontSize', 12);
ylabel('Tensión (V)', 'FontSize', 12);
```
# **Bibliografía**

- [1] O. Naseer y A. A. Khan, «Hybrid fuzzy logic and PID controller for pH neutralization pilot plant.,» *International Journal of Fuzzy Logic Systems,* vol. 3, nº 2, pp. 1-14, 2013.
- [2] L. Liang, «The application of fuzzy PID controller in coupled-tank liquid-level control system,» *2011 International Conference on Electronics, Communications and Control (ICECC),* pp. 2894-2897, Septiembre 2011.
- [3] K. Sundaravadivu y B. S. K. Arun, «Design of fractional order PID controller for liquid level control of spherical tank,» *2011 IEEE International Conference on Control System, Computing and Engineering,* pp. 291-295, Septiembre 2011.
- [4] D. Grutzmacher, «Are You Using the Right Tank Design for Your Industrial Mixing Application? (Part 1),» ProQuip Inc., 13 Febrero 2016. [En línea]. Available: https://proquipinc.com/tank-design-industrial-mixing-application/. [Último acceso: 14 Septiembre 2022].
- [5] D. Grutzmacher, «Are You Using the Right Tank Design for Your Industrial Mixing Application? (Part 2),» ProQuip Inc., 16 Marzo 2016. [En línea]. Available: https://proquipinc.com/are-you-using-the-right-mixing-tank-designpart-2/. [Último acceso: 14 Septiembre 2022].
- [6] D. Grutzmacher, «Are You Using the Right Tank Design for Your Industrial Mixing Application? (Part 3),» ProQuip Inc., 11 Abril 2016. [En línea]. Available: https://proquipinc.com/are-you-using-the-right-tank-design-for-your-industrialmixing-application-part-3/. [Último acceso: 14 Septiembre 2022].
- [7] A. R. Uribe Ramírez, R. Rivera Aguilera, A. F. Aguilera Alvarado y E. Murrieta Luna, «Agitación y mezclado / Stirring and mixing,» Guanajuato.
- [8] J. E. Bernabeu Soler y M. A. Martínez Iramzo, Diseño algebraico de controladores discretos: Problemas resueltos, Valencia: SPUPV, 2002.
- [9] J. J. Salt Llobregat, Á. Cuenca Lacruz, V. Casanova Calvo y A. Correcher Salvador, Control Automático. Tiempo Continuo y Tiempo Discreto, Valencia: Reverté, 2016.
- [10] F. Esquembre, «Easy Java Simulations: A software tool to create scientific simulations in Java,» *Computer physics communications,* vol. 156, nº 2, pp. 199- 204, 2004.
- [11] J. Sánchez, S. Dormido, R. Pastor y F. Esquembre, «Interactive learning of control concepts using Easy Java Simulations,» *Plenary Lecture, IFAC Workshop Internet Based Control Education IBCE,* vol. 4, Septiembre 2004.
- [12] A. González Sorribes, «Laboratorios virtuales web como herramienta de apoyo para prácticas de ingeniería no presenciales,» *IN-RED 2020: VI Congreso de Innovación Educativa y Docencia en Red,* pp. 542-549, Mayo 2021.
- [13] A. González Sorribes y E. Del Val Noguera, «Active-learning methods for control engineering teaching using web applications,» *INTED2020 Proceedings,* pp. 5583-5589, 2020.

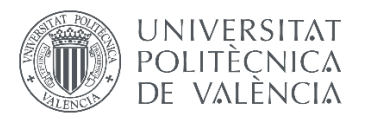

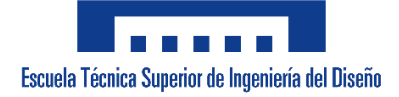

# **Pliego de condiciones**

El presente pliego de condiciones tiene por objeto tratar las especificaciones técnicas que rigen el proyecto de diseño de una maqueta virtual para el control de nivel de un tanque mezclador. Se van a establecer tanto las condiciones del entorno tecnológico empleado como las especificaciones de ejecución a las cuales se encuentra sujeto el proyecto.

## **Especificaciones de materiales y equipos**

En este apartado se especifican las herramientas tecnológicas utilizadas y su función en el desarrollo del proyecto.

- MATLAB. Desarrollo de códigos que permiten, tanto la obtención de las funciones de transferencia del modelo linealizado, como su discretización. Se incluyen los desarrollos de ambos controladores, junto con las funciones que permiten la comprobación de su correcto funcionamiento.
- Simulink. Forma parte del software MATLAB, sin embargo, se han desarrollado varios modelos mediante el programa en cuestión, por ello se realiza la distinción. Se han implementado tanto el modelo no lineal, como varios modelos que permiten comparar dicho modelo no lineal ya sea, mediante una evaluación entre regulador y/o sistemas diferentes.
- Easy Java Simulations. Se ha generado un archivo de Easy Java Simulations que incluye la maqueta modelada en su versión no lineal y su versión linealizada. También se incluyen los controladores que permiten el correcto funcionamiento de la maqueta en cuestión.

El proyecto en cuestión se encuentra sujeto a la norma ISO 25010 en el cual se detallan los subapartados que rigen el control de calidad de un producto software.

## **Especificaciones de ejecución**

El programa final desarrollado es el archivo de Easy Java Simulations que incluye la maqueta del tanque mezclador, junto con los elementos que la componen (modelo del sistema, control, visualización de resultados…). Dado que el proyecto tiene un enfoque didáctico, el programa se declara de libre uso.

# **Referencias**

- [1] «ISO/IEC 25010,» iso25000.com, [En línea]. Available: https://iso25000.com/index.php/normas-iso-25000/iso-25010. [Último acceso: 14 Septiembre 2022].
- [2] Proyectos Fin de Carrera, «Pliego de condiciones de proyecto,» [En línea]. Available: http://www.proyectosfindecarrera.com/pliego-condicionesproyecto.htm. [Último acceso: 14 Septiembre 2022].

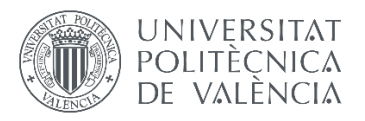

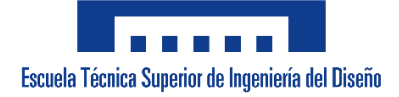

# **Presupuestos**

### **Coste de los materiales**

El trabajo se ha realizado en su totalidad mediante herramientas software. Debido a ello, la única herramienta física utilizada ha sido un ordenador portátil propio. Dicho ordenador portátil cuenta con un procesador Intel Core i5 7300HQ, 8 GB de memoria RAM, 1 TB de memoria HDD y una gráfica Nvidia GeForce 1050.

En este caso se considera que la vida útil del ordenador es de unos 6 años aproximadamente y se calcula su amortización correspondiente.

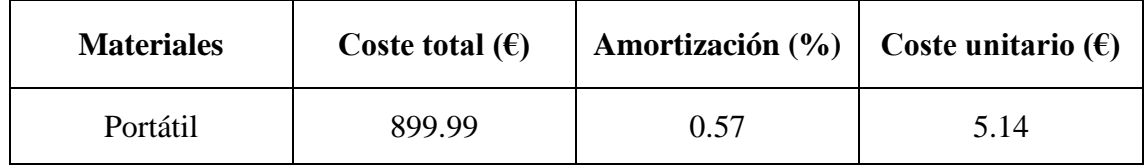

### **Coste del software**

El software que se ha utilizado durante la realización de este proyecto ha sido el programa MATLAB y el programa Easy Java Simulations. En el caso del software MATLAB la licencia de uso es de un año, mientras que el programa Easy Java Simulations ofrece una licencia de uso vitalicia y sin coste, dado su carácter didáctico. (MATLAB 20 horas)

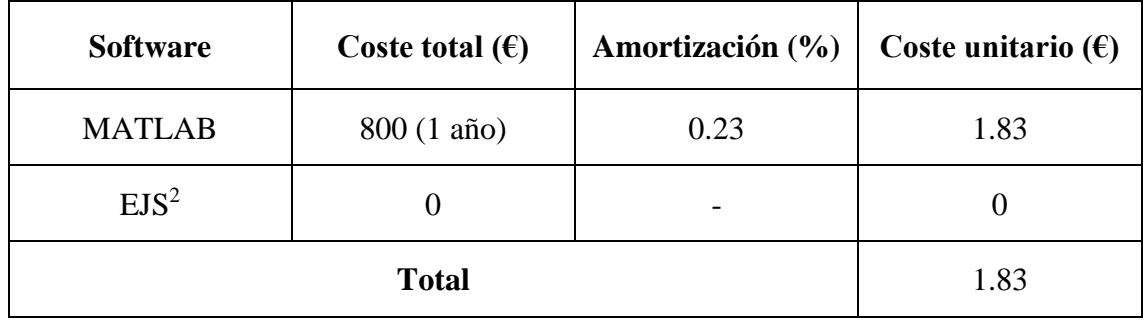

### **Coste de la mano de obra**

Para la realización del presente proyecto han sido requeridas 165 horas por parte del autor. La totalidad de las horas que se han destinado se pueden dividir en los siguientes apartados:

- Estudio de antecedentes. Tiempo destinado que se han destinado a la búsqueda de la bibliografía necesaria de cara a la ejecución del proyecto.
- Desarrollos matemáticos. Tiempo destinado al desarrollo de la parte matemática del proyecto.
- Programación de la maqueta. Tiempo destinado a la realización de la maqueta en Easy Java Simulations.
- Redacción. Tiempo destinado a la elaboración de los informes pertinentes.

Se asume una retribución de 14.28 euros por hora.

<sup>2</sup> *Abreviatura de Easy Java Simulations.*

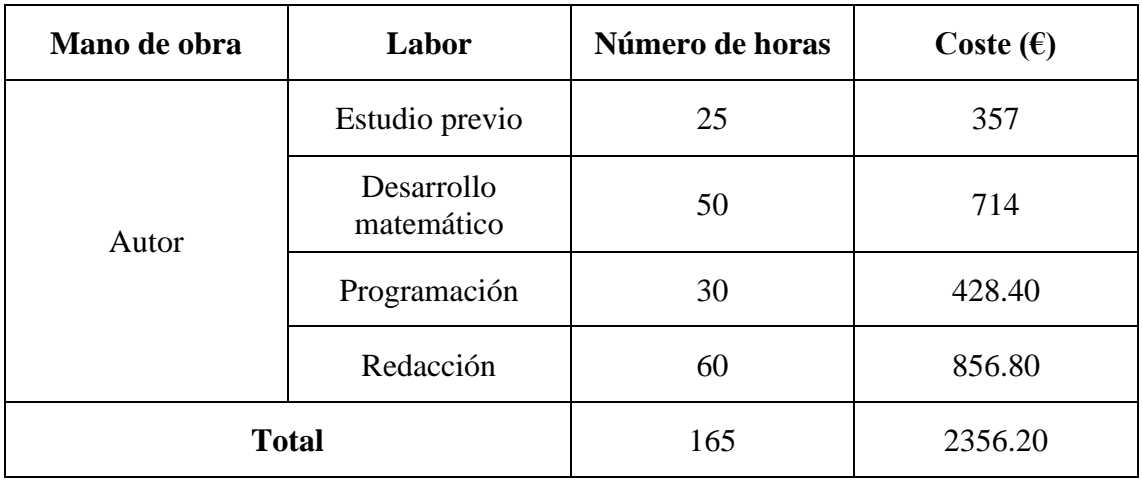

#### **Coste total del proyecto**

Finalmente, se agrupan los costes ya calculados.

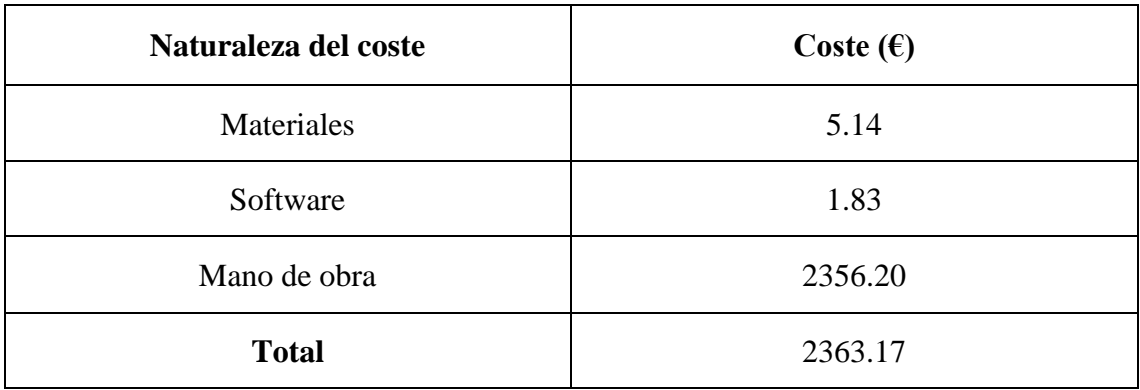

El coste total del presente trabajo fin de grado asciende a dos mil trescientos sesenta y tres euros y diecisiete céntimos (2363.17€).

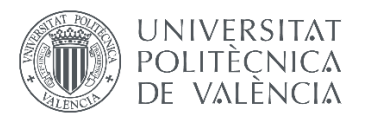

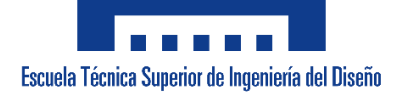

# **Planos**

## **Índice de los planos**

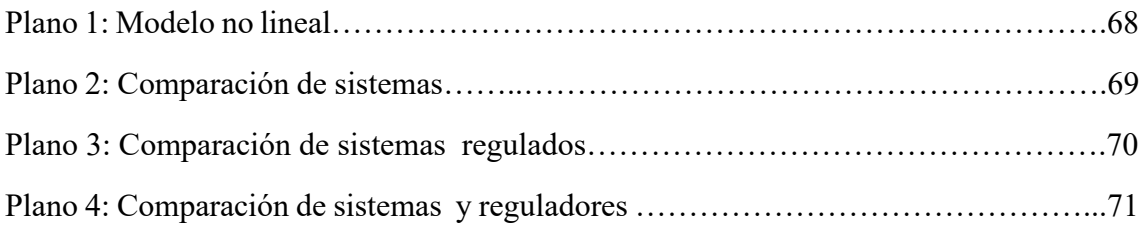

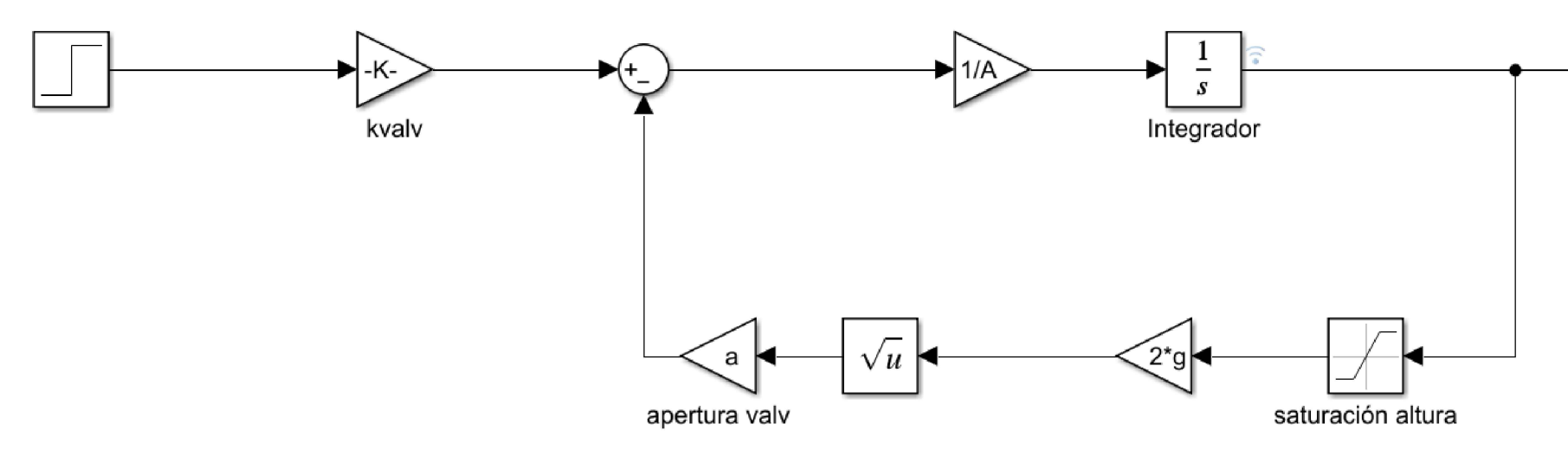

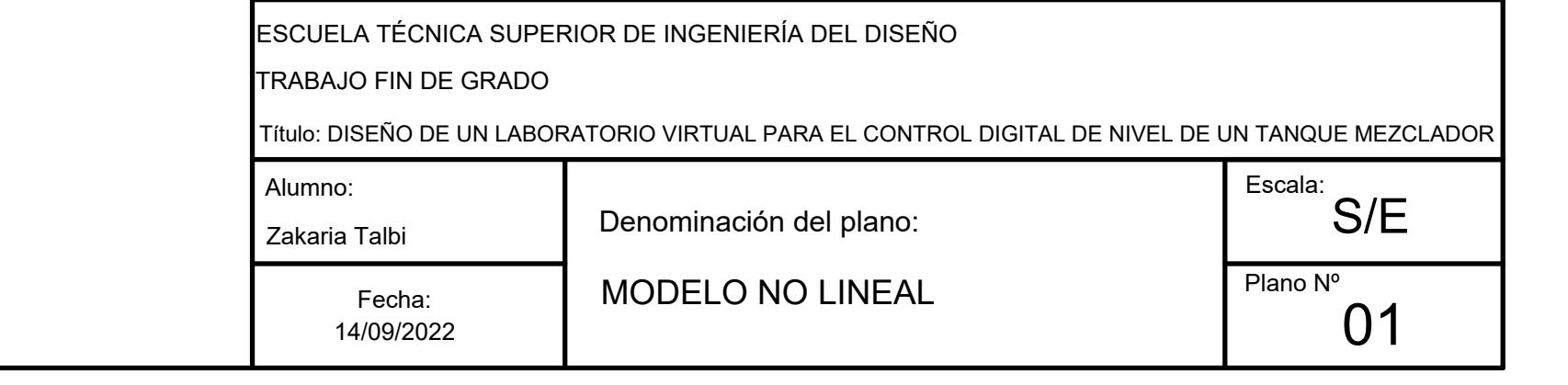

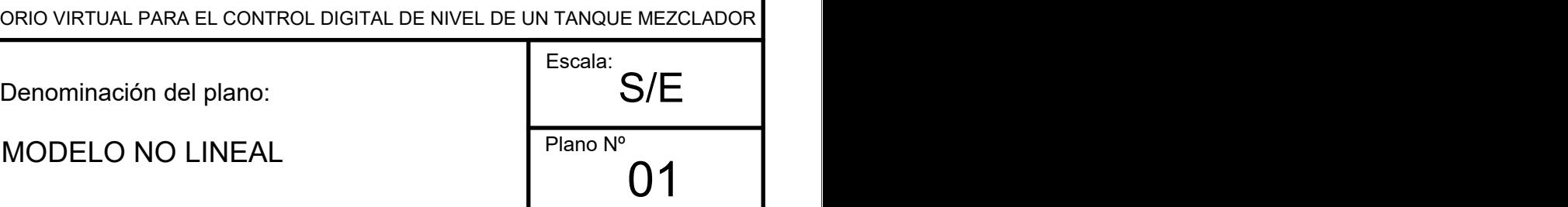

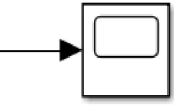

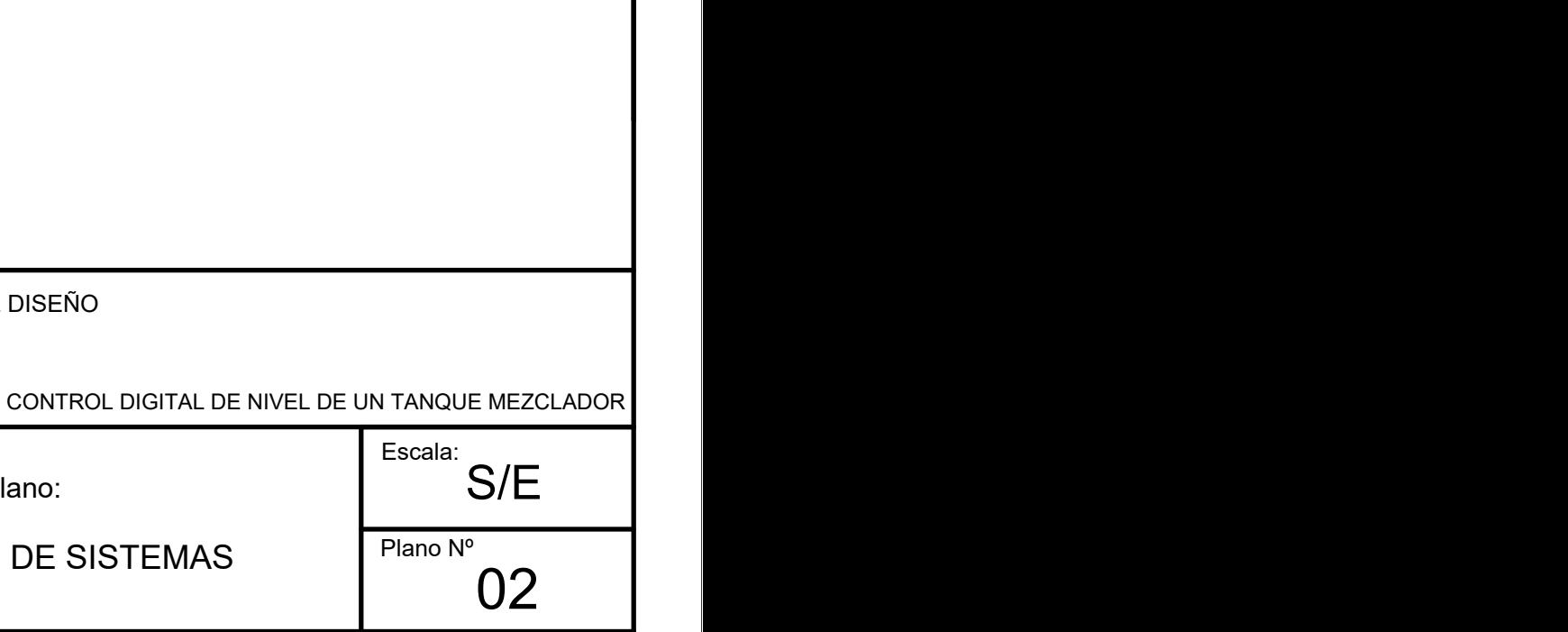

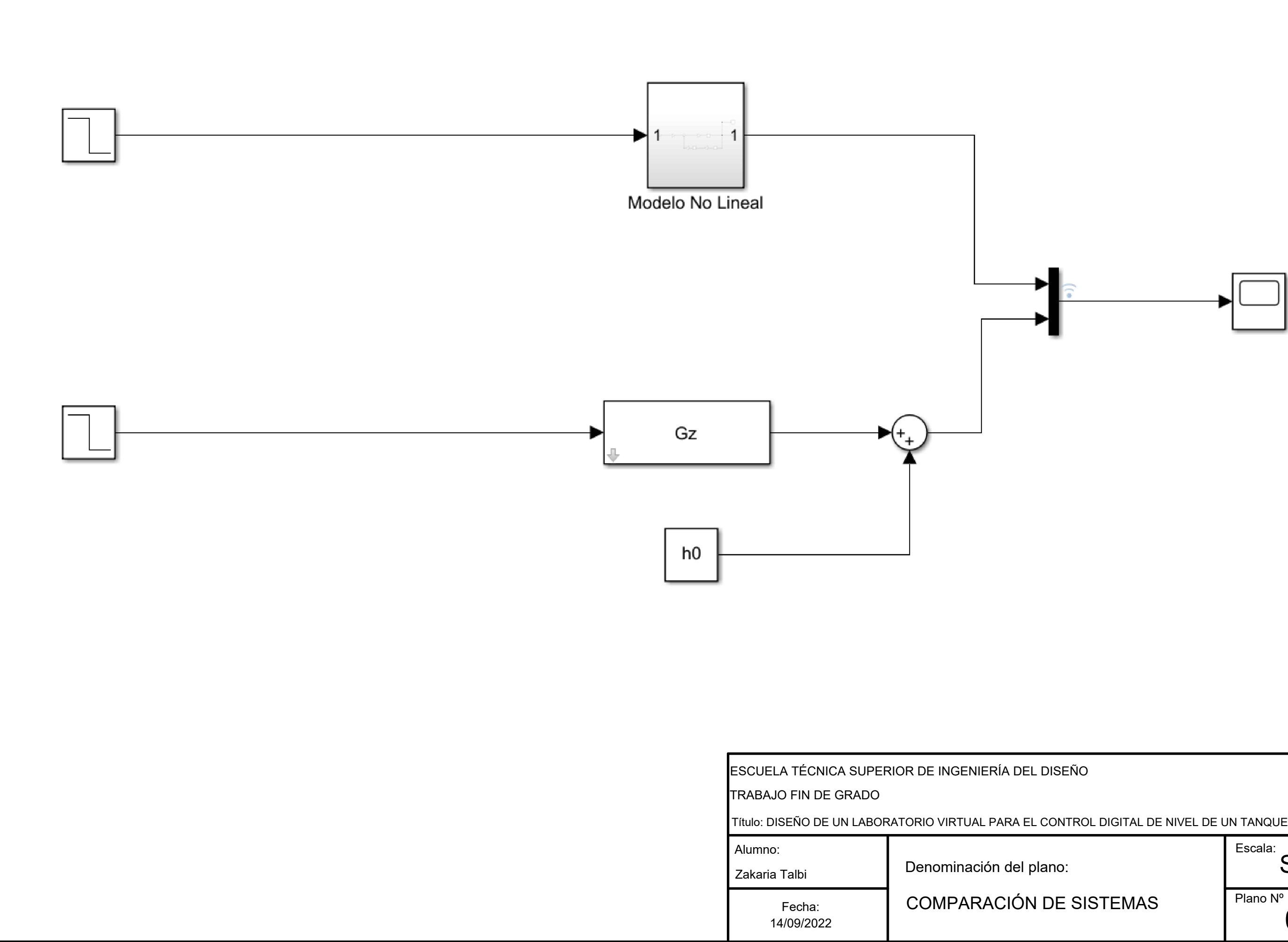

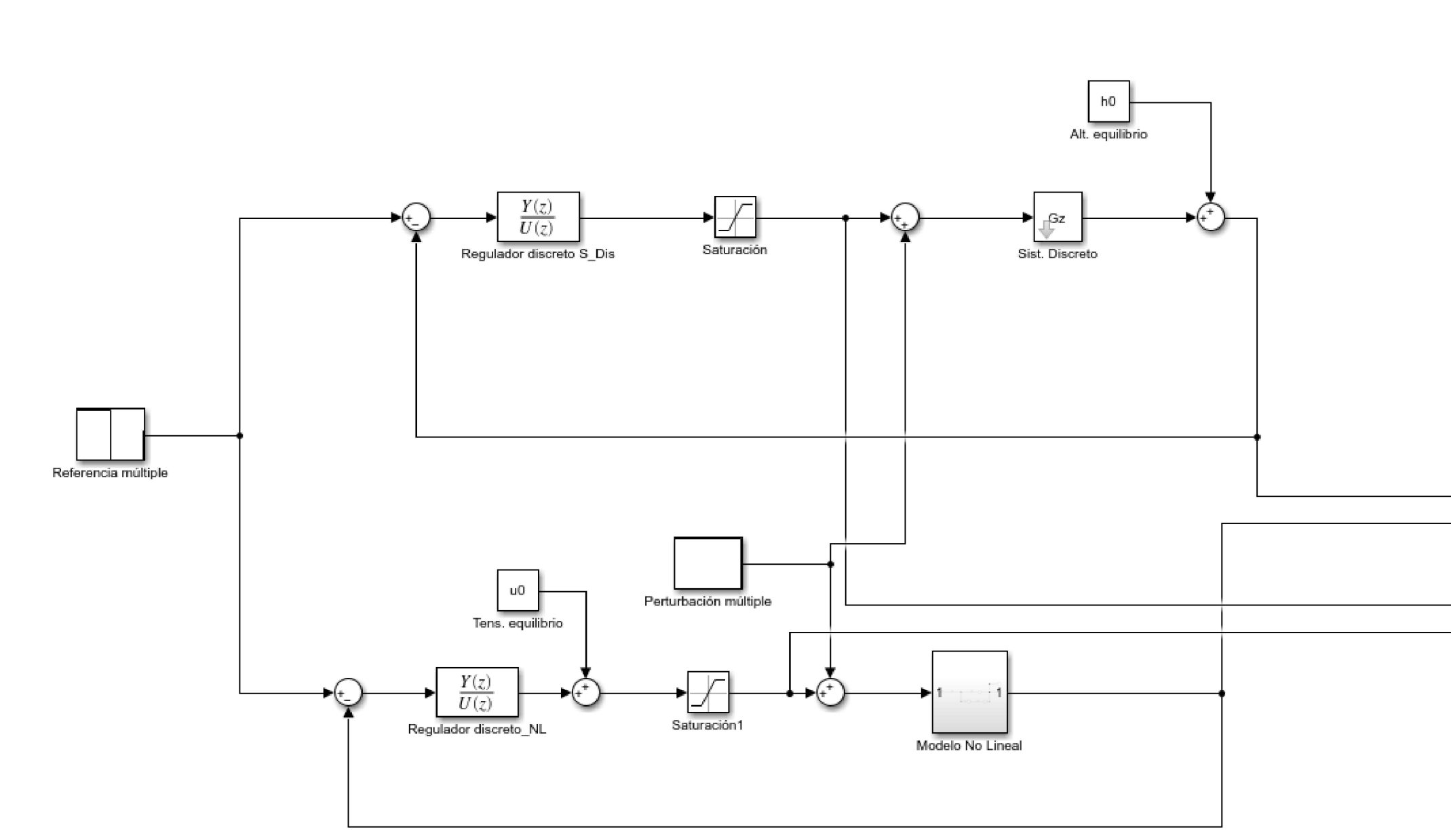

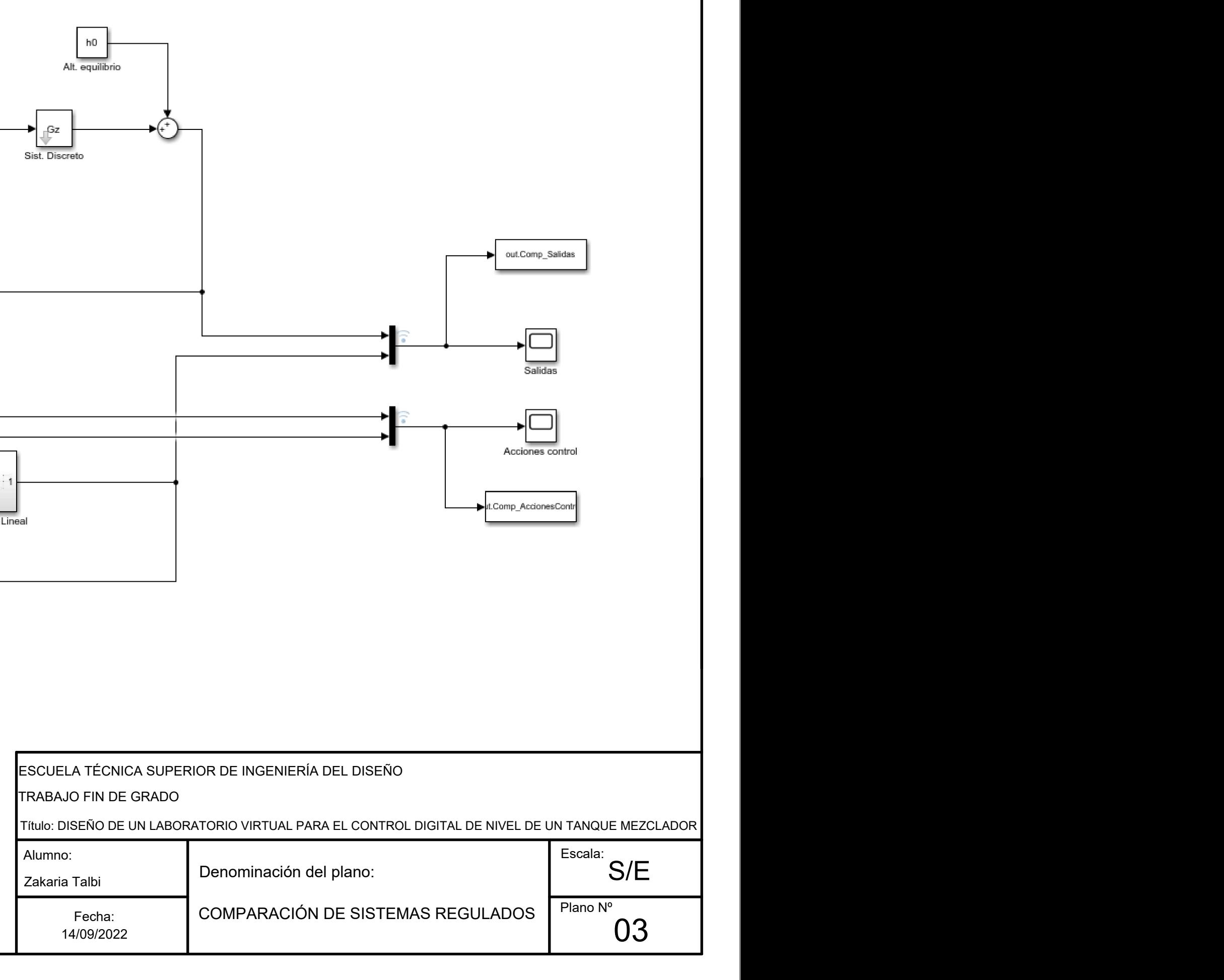

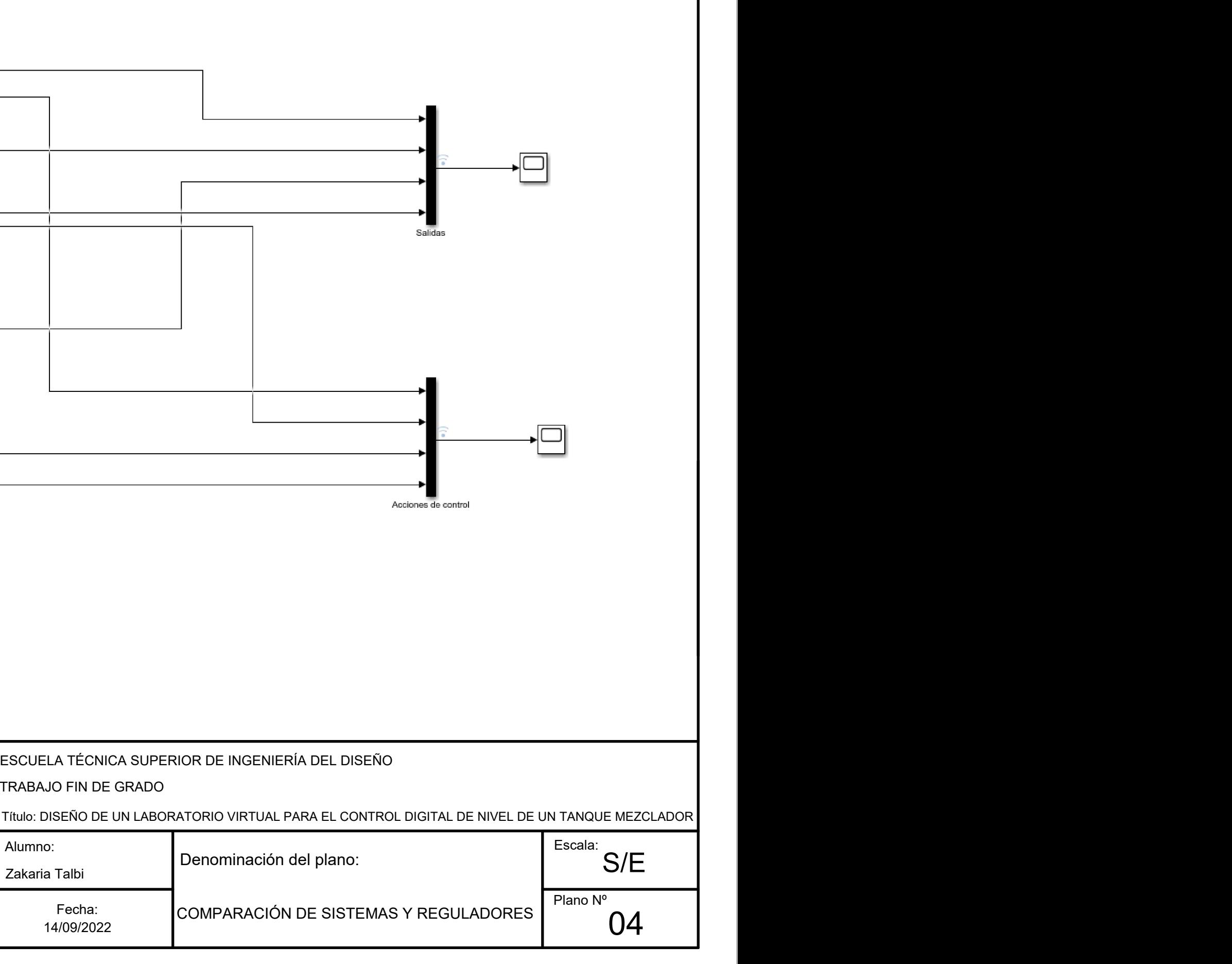

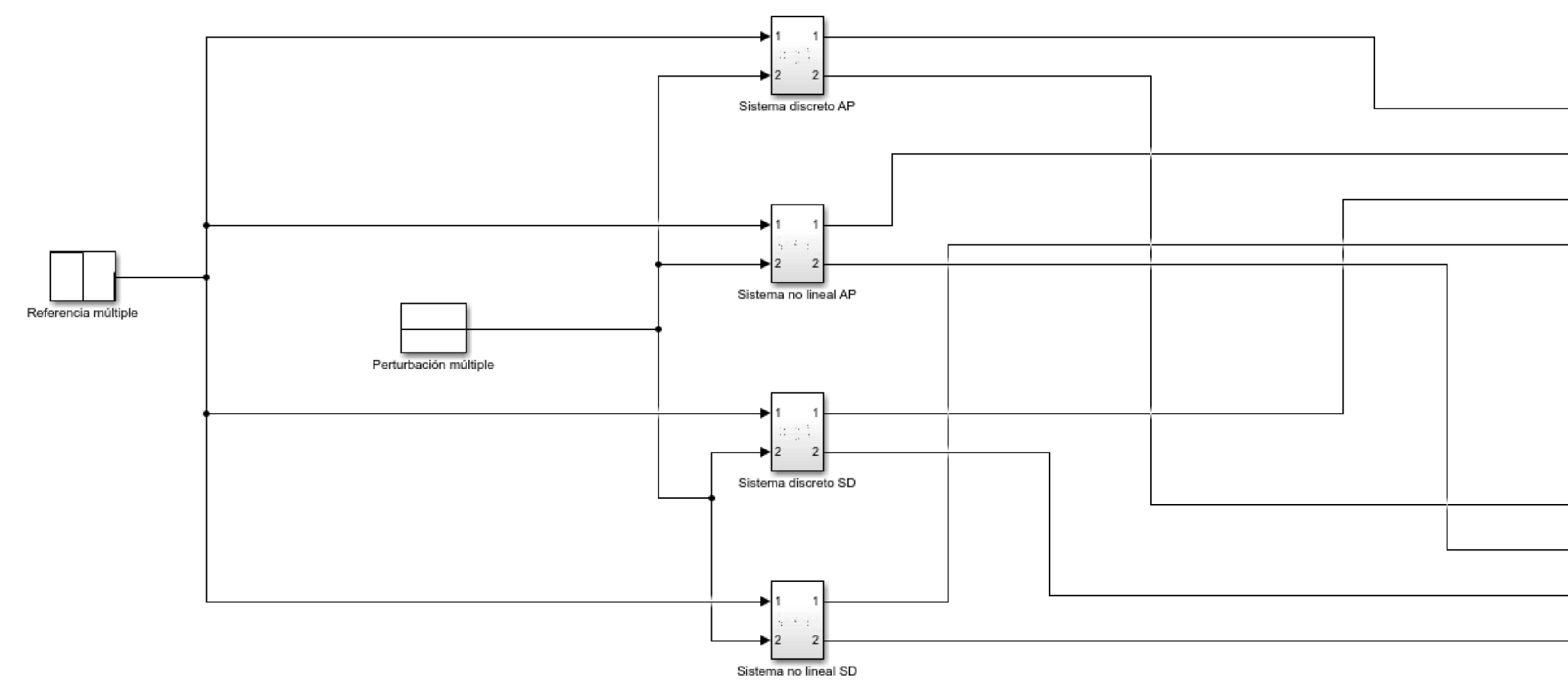

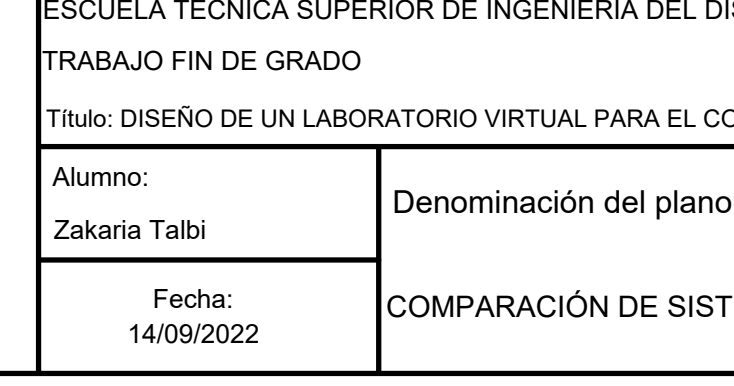